# $977MK$  loan/AAX - 51B.AB.1.2 - 10/01/2010

Минобрнауки России Федеральное государственное бюджетное образовательное учреждение высшего образования Нижегородский государственный технический университет им. Р.Е. Алексеева

### Дзержинский политехнический институт (филиал)

Кафедра «Автоматизация, энергетика, математика и информационные системы»

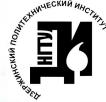

ДОКУМЕНТ ПОДПИСАН ЭЛЕКТРОННОЙ ПОДПИСЬЮ

ÿ

Сертификат: 056E86B29D369D826C7E310ADEA6E8DA Владелец: Петровский Александр Михайлович Действителен: с 03.08.2022 до 27.10.2023

УТВЕРЖДАЮ. И.о. директора института А.М. Петровский Alban Mill  $2020r$ .

## РАБОЧАЯ ПРОГРАММА ДИСЦИПЛИНЫ

Информационные технологии в профессиональной деятельности

Направление подготовки

23.03.03 Эксплуатация транспортно-технологических машин и комплексов

код и название направления

Направленность (профиль)

## Автомобили и автомобильное хозяйство

Программа бакалавриата

Уровень образования

бакалавриат

Форма обучения

очная

(очная, очно-заочная, заочная)

Дзержинск, 2020

Составители рабочей программы дисциплины:

Not Then they - Sylves II - mint sylves

Заведующий кафедрой, к.т.н., доцент

/ Л.Ю. Вадова / (подпись)  $(\Phi, H, O)$ 

Рабочая программа принята на заседании кафедры \_\_\_\_ « Автоматизация, энергетика, математика и информационные системы»

 $.09.01$  $2020 r.$ Протокол заселания №

Заведующий кафедрой  $\kappa$  Og  $\kappa$  O/ 2020г.

Вадова Л.Ю. /  $(\Phi, H, O)$ 

СОГЛАСОВАНО:

Заведующий выпускающей кафедрой Технологическое оборудование и транспортные системы

(наименование кафедры) В.А. Диков (расшифровка подписи)  $(no\ddot{o}nucb)$ 

Декан факультета Инженерно-технологический

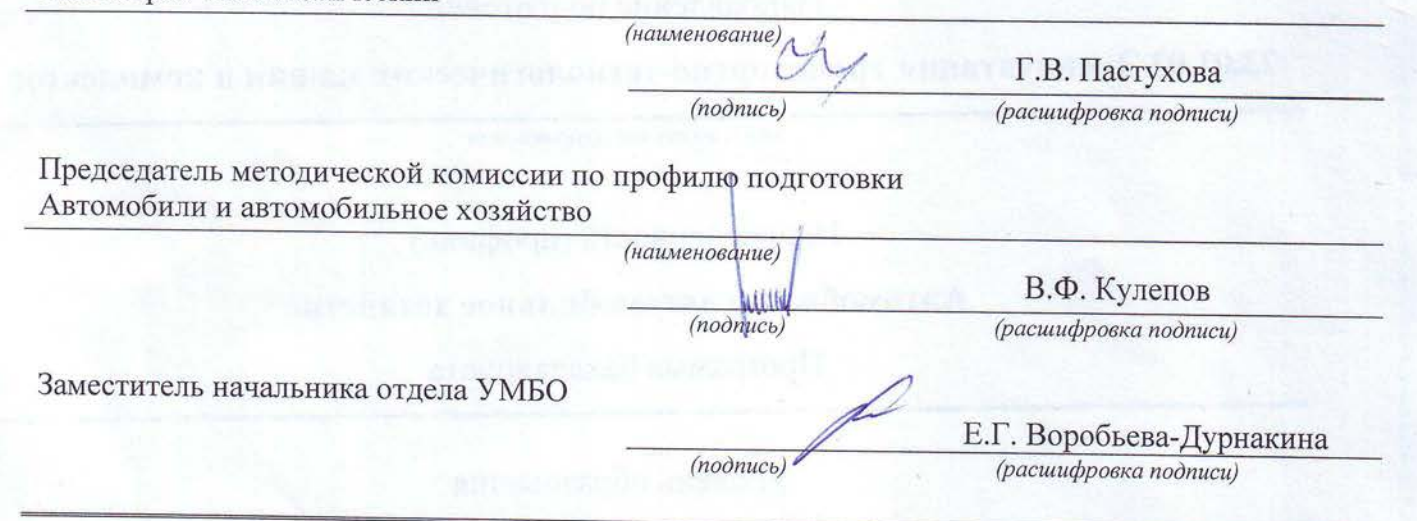

 $\overline{2}$ 

## **СОДЕРЖАНИЕ**

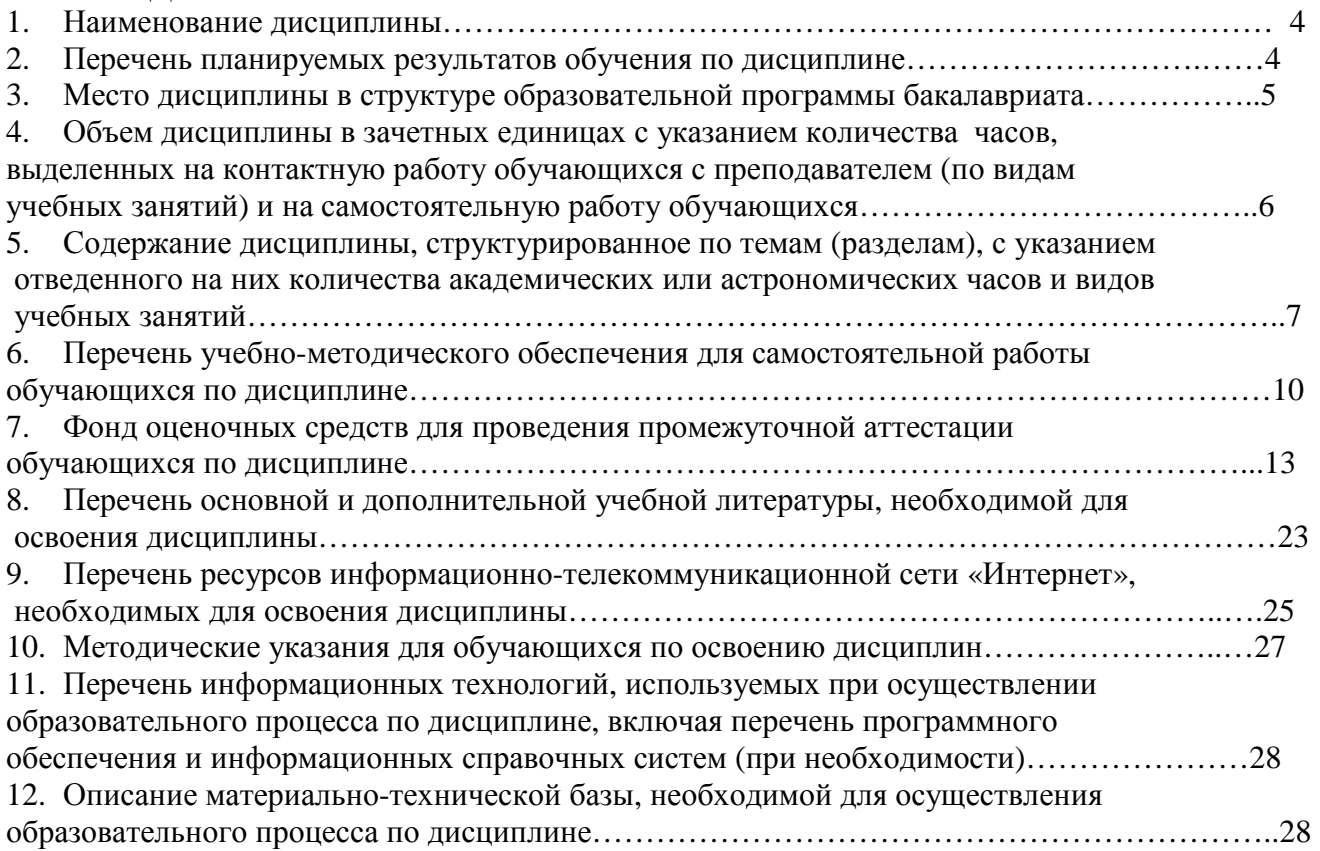

## **РАБОЧАЯ ПРОГРАММА ДИСЦИПЛИНЫ**

#### 1. **Наименование дисциплины**

Дисциплина Б1.В.ДВ.1.2 «Информационные технологии в профессиональной деятельности» - это дисциплина по направлению подготовки 23.03.03 «Эксплуатация транспортнотехнологических машин и комплексов», уровень - бакалавриат.

Профильной для данной дисциплины являются производственно-технологический и сервисно-эксплуатационный виды деятельности.

Данная дисциплина готовит к решению следующих задач профессиональной деятельности:

- обслуживание транспортных и транспортно-технологических машин и транспортного оборудования;

- организация метрологического обеспечения технологических процессов, использование типовых методов контроля качества выпускаемой продукции, машин и оборудования;

- надзор за безопасной эксплуатацией транспортных и транспортно-технологических машин и оборудования.

Объектами профессиональной деятельности бакалавров являются: транспортные и технологические машины, предприятия и организации, проводящие их эксплуатацию, хранение, заправку, техническое обслуживание, ремонт и сервис, а также материально-техническое обеспечение.

## **2. Перечень планируемых результатов обучения по дисциплине, соотнесенных с планируемыми результатами освоения образовательной программы (компетенции выпускников).**

#### **2.1. Дисциплина обеспечивает частичное формирование компетенции:**

- - ОПК-1 Способность решать стандартные задачи профессиональной деятельности на основе информационной и библиографической культуры с применением информационно - коммуникационных технологий и с учетом основных требований информационной безопасности.

- ПК-8 Способность разрабатывать и использовать графическую техническую документацию Признаки и уровни освоения компетенций приведены в табл. 2.1. **Таблица 2.1 – Признаки**

## **и уровни освоения компетенций**

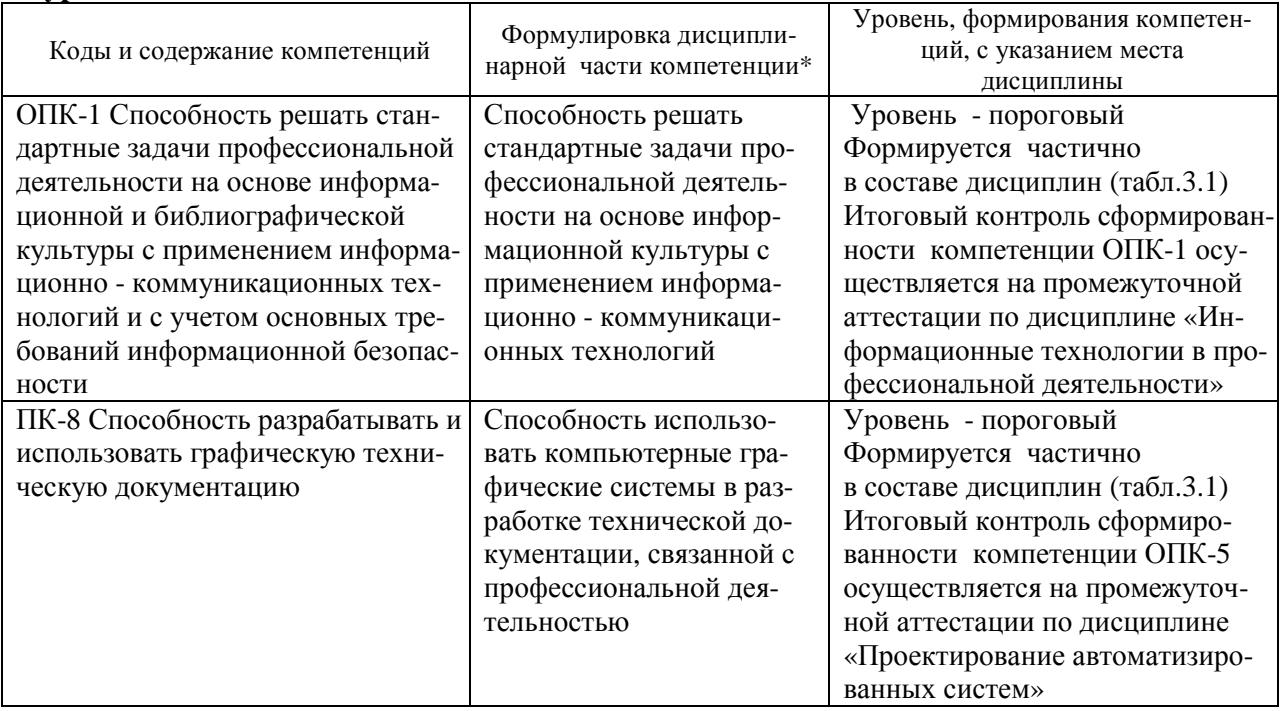

2.2. В результате изучения лиспиплины бакалавр должен овладеть следующими знаниями, умениями и навыками в рамках формируемых компетенций (табл. 2.2):

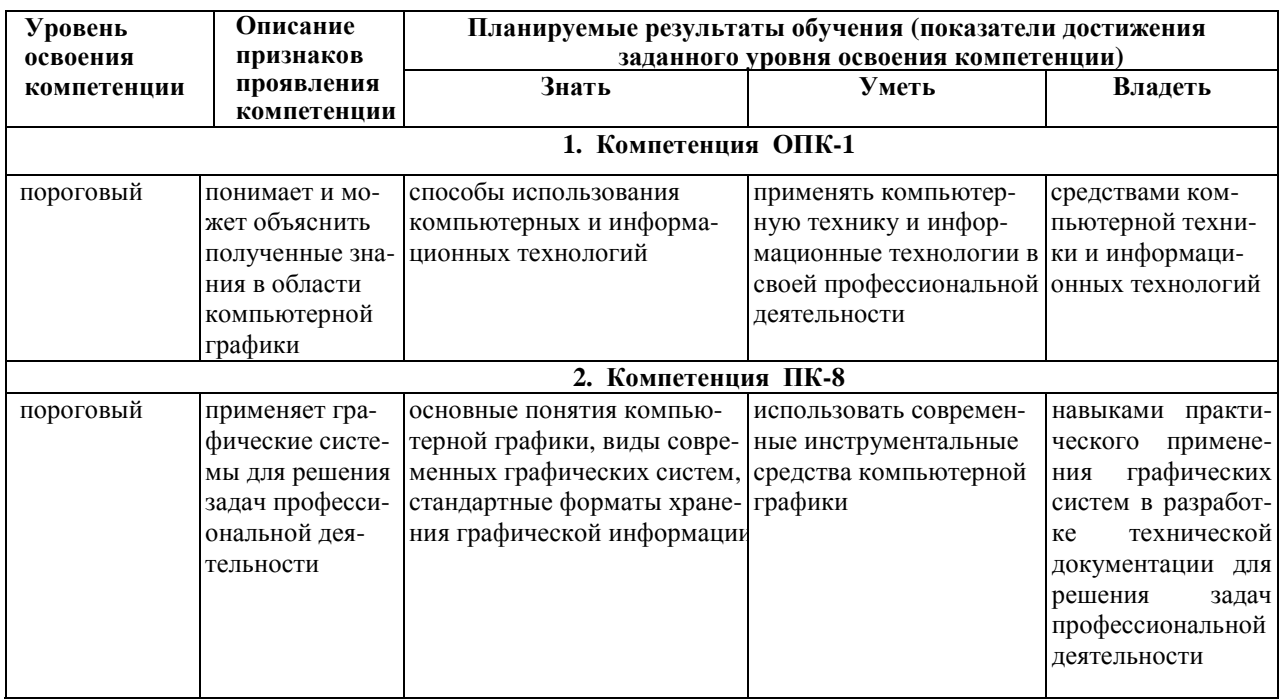

#### Таблица 2.2 - Планируемые результаты обучения

При наличии лиц с ограниченными возможностями здоровья устанавливается особый порядок освоения дисциплины, предусматривающий возможность достижения ими планируемых результатов обучения с учетом состояния здоровья и имеющихся заболеваний.

#### 3. Место дисциплины в структуре образовательной программы

#### бакалавриата

3.1. Дисциплина реализуется в рамках вариативной части Блока 1 (Б1.В.ДВ.1.2)

Дисциплина (модуль) изучается на 1 курсе во 2 -ом семестре.

#### 3.2. Требования к входным знаниям, умениям и владениям студентов:

Лля освоения лисциплины Б1.В.ЛВ.1.2 «Информационные технологии в профессиональной деятельности» студент должен:

#### Знать:

- основы инженерной графики, виды графических систем, стандартные форматы хранения графической информации.

#### Уметь:

использовать простейшие инструментальные средства компьютерной графики для созлания чертежей.

#### $\n *R*$ *nademy*

навыками практического применения знаний инженерной графики для решения задач профессиональной деятельности.

Определим этапы формирования компетенций ОПК-1 и ПК-8. В конце каждого этаобучаемый достигает некоторых результатов обучения, па которые определяют уровень сформированности компетенций. Соответствие результатов обучения уровню сформированности компетенции устанавливается с помощью таблиц 3.1 и 3.2

Лисциплины, участвующие в формировании компетенций ОПК-1 и ПК-8, вместе с лисциплиной Б1.В.ДВ.1.2 «Информационные технологии в профессиональной деятельности», взяты из «Схемы формирования компетенций» дисциплинами (учебный план).

Таблица 3.1 – Дисциплины, участвующие в формировании компетенций ОПК-1 и ПК-8 вместе с дисциплиной Б1.В.ДВ.1.2 «Информационные технологии в профессиональной деятельно $c$ ти»

| Код<br>компе- | Названия учебных дисциплин, модулей, практик<br>участвующих в формировании компетенций, | Курсы /семестры обучения |              |          |                  |        |   |          |   |  |
|---------------|-----------------------------------------------------------------------------------------|--------------------------|--------------|----------|------------------|--------|---|----------|---|--|
| тенции        | вместе с данной дисциплиной                                                             | 1 курс                   |              | $2$ курс |                  | 3 курс |   | $4$ kypc |   |  |
|               | семестры                                                                                | 1                        | $\mathbf{2}$ | 3        | $\boldsymbol{4}$ | 5      | 6 | 7        | 8 |  |
| $OIIK-1$      | Информатика                                                                             |                          |              |          |                  |        |   |          |   |  |
|               | Компьютерная графика                                                                    |                          |              |          |                  |        |   |          |   |  |
|               | Подготовка и защита ВКР                                                                 |                          |              |          |                  |        |   |          |   |  |
| $\Pi K-8$     | Инженерная графика                                                                      |                          |              |          |                  |        |   |          |   |  |
|               | Компьютерная графика                                                                    |                          |              |          |                  |        |   |          |   |  |
|               | Теория механизмов и машин                                                               |                          |              |          |                  |        |   |          |   |  |
|               | Преддипломная практика                                                                  |                          |              |          |                  |        |   |          |   |  |
|               | Подготовка и защита ВКР                                                                 |                          |              |          |                  |        |   |          |   |  |

Таблица 3.2 – Этапы формирования компетенций ОПК-3 и ПК-11

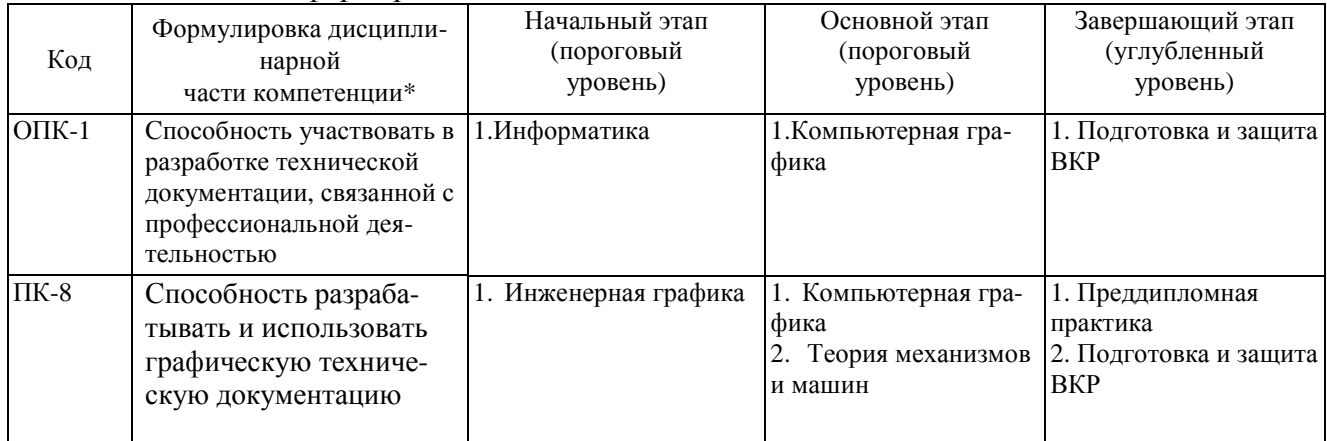

## **4. Объем дисциплины (модуля) в зачетных единицах с указанием количества часов, выделенных на контактную работу обучающихся с преподавателем (по видам учебных занятий) и на самостоятельную работу обучающихся.**

Объем дисциплины (общая трудоемкость) составляет 5 зачетных единиц (з.е), в часах это 180 академических часов, в том числе контактная работа обучающихся с преподавателем 40 часов, самостоятельная работа обучающихся 104 часа. В таблице 4.1 представлена структура дисциплины

Таблица 4.1- Структура дисциплины

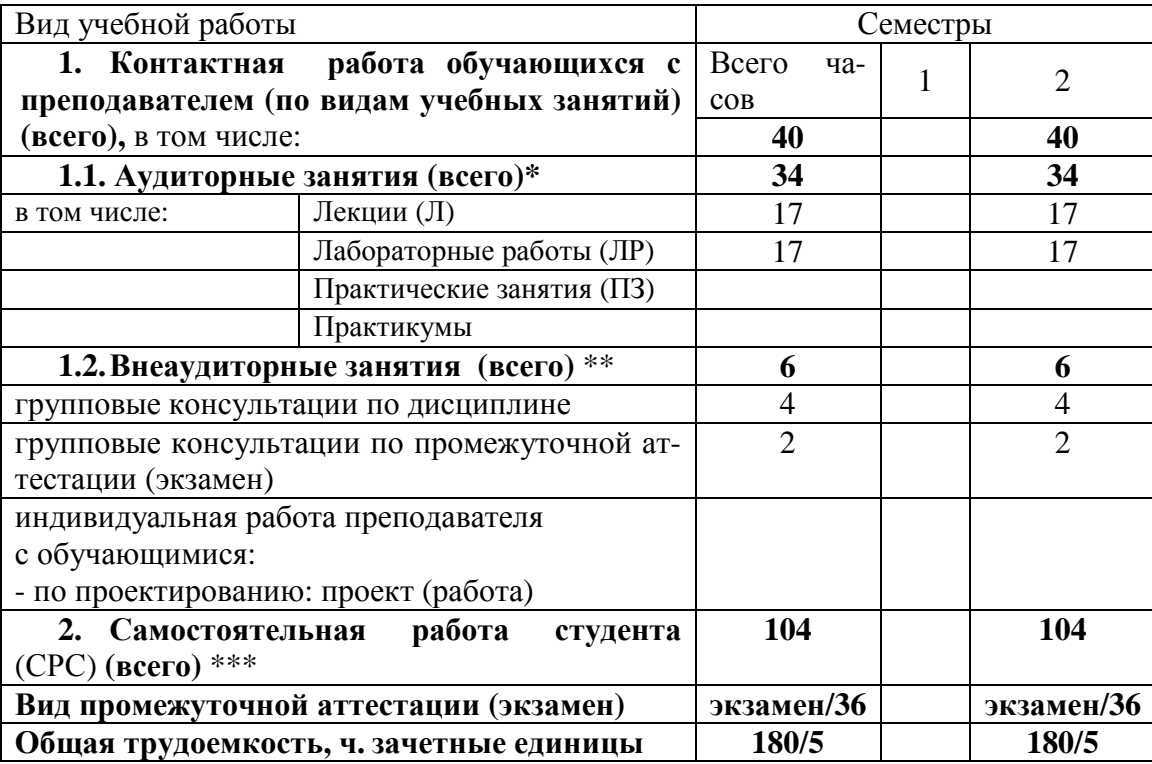

### **5. Содержание дисциплины, структурированное по темам (разделам) с указанием отведенного на них количества академических или астрономических часов и видов учебных занятий**

#### **5.1. Разделы дисциплин и виды занятий**

Распределение учебной нагрузки по разделам дисциплины приведено в табл. 5.1.

 Тематическое содержание разделов дисциплины с перечислением содержащихся в них дидактических единиц приведено в табл. 5.2.

Темы практических занятий приведены в табл. 5.3, виды самостоятельной работы – в табл. 5.4.

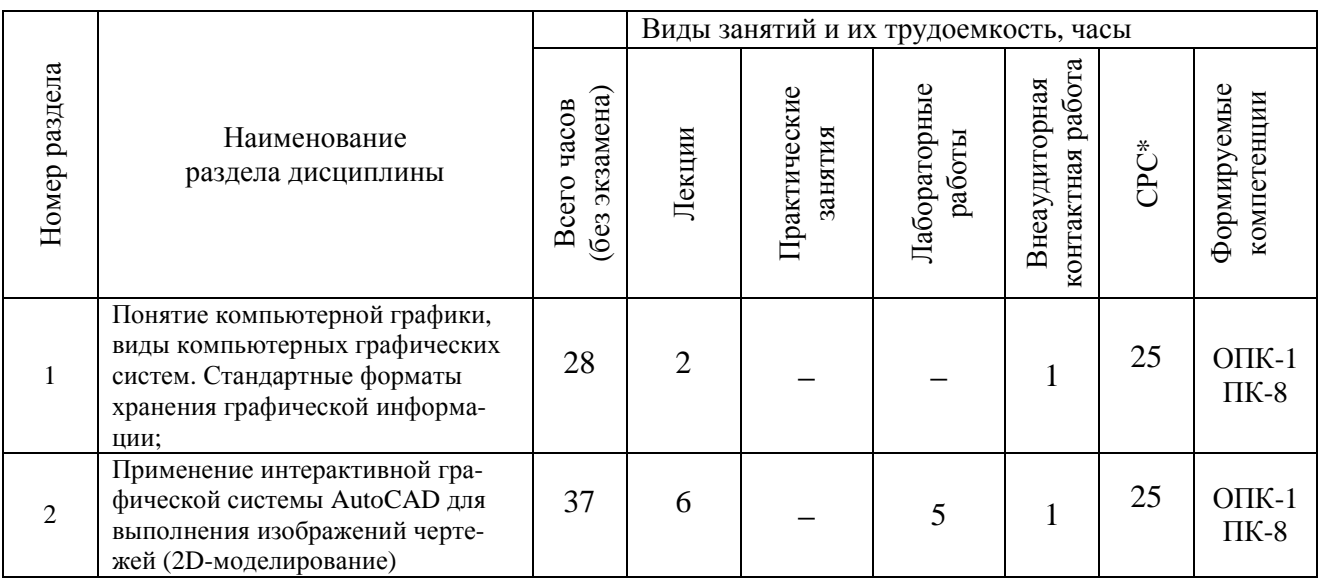

### **Таблица 5.1 - Распределение учебной нагрузки по разделам дисциплины**

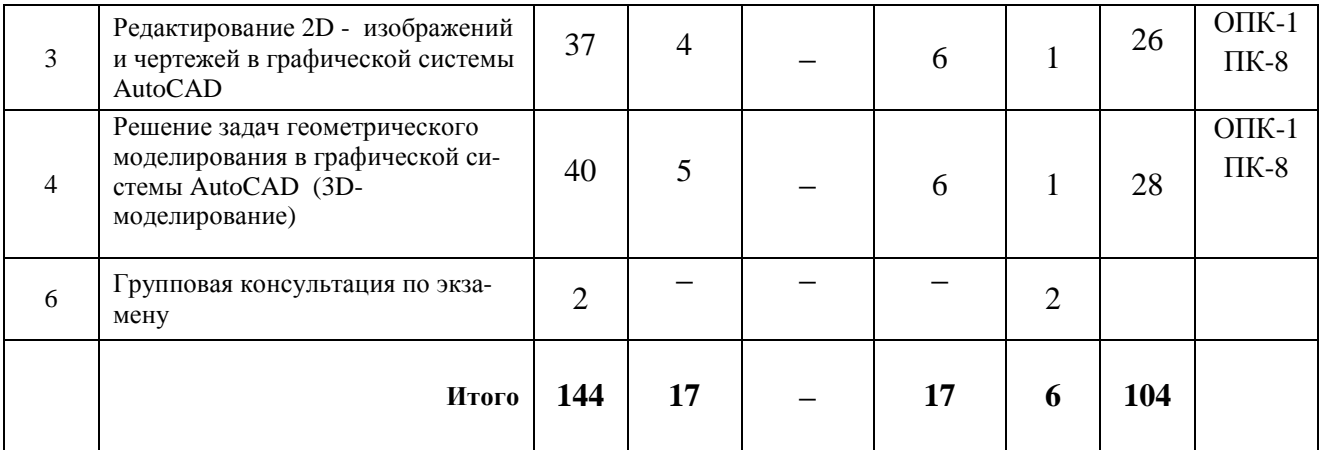

## Таблица 5.2 - Содержание разделов дисциплины (по лекциям)

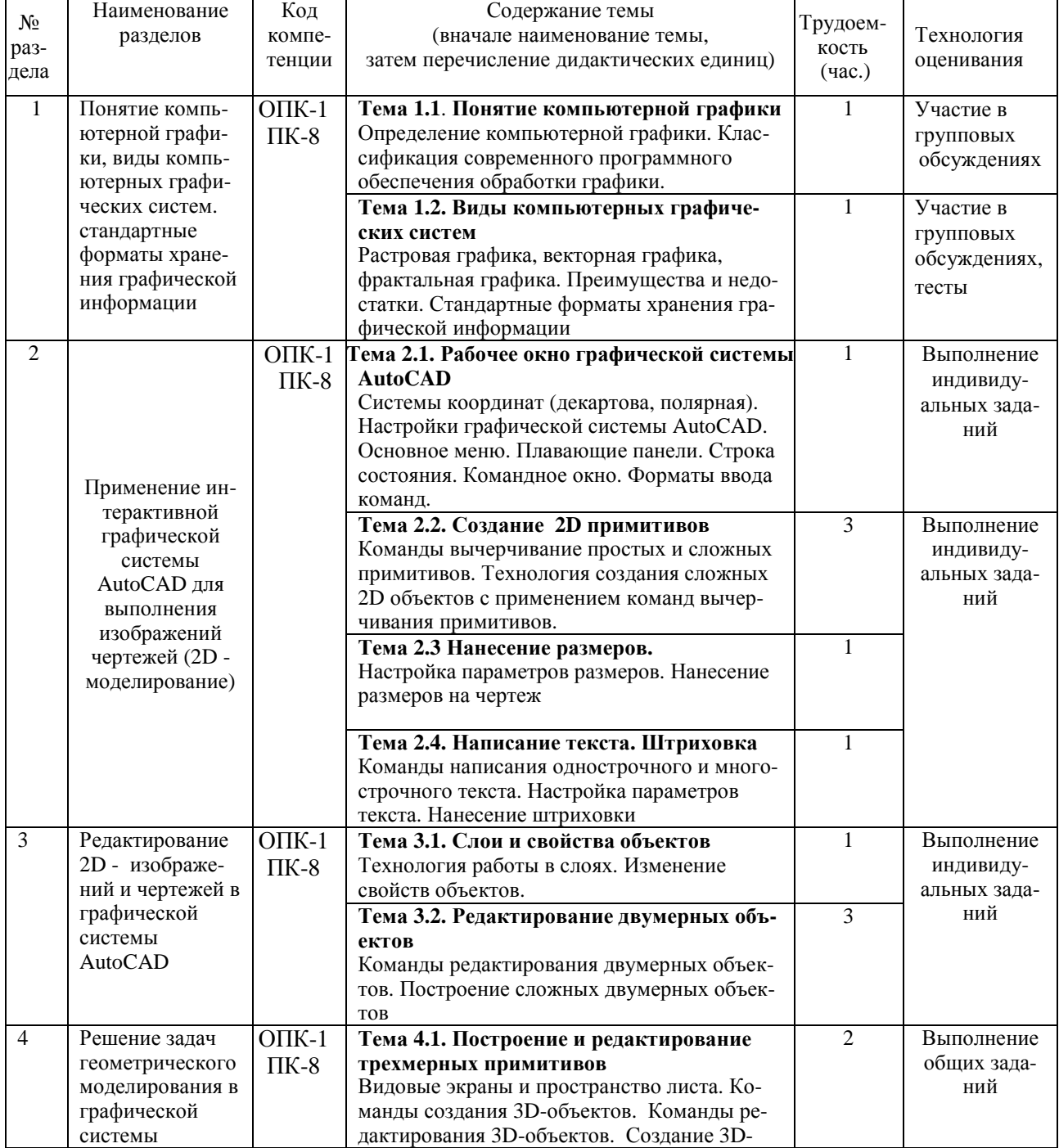

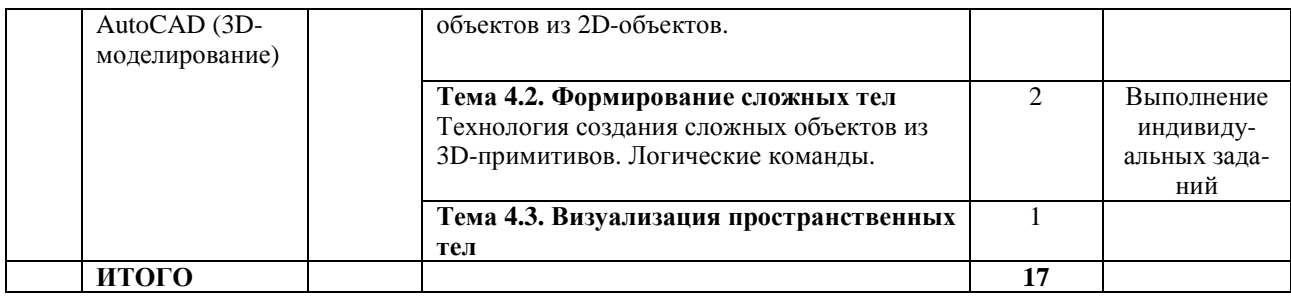

## **Таблица 5.3 – Темы лабораторных занятий**

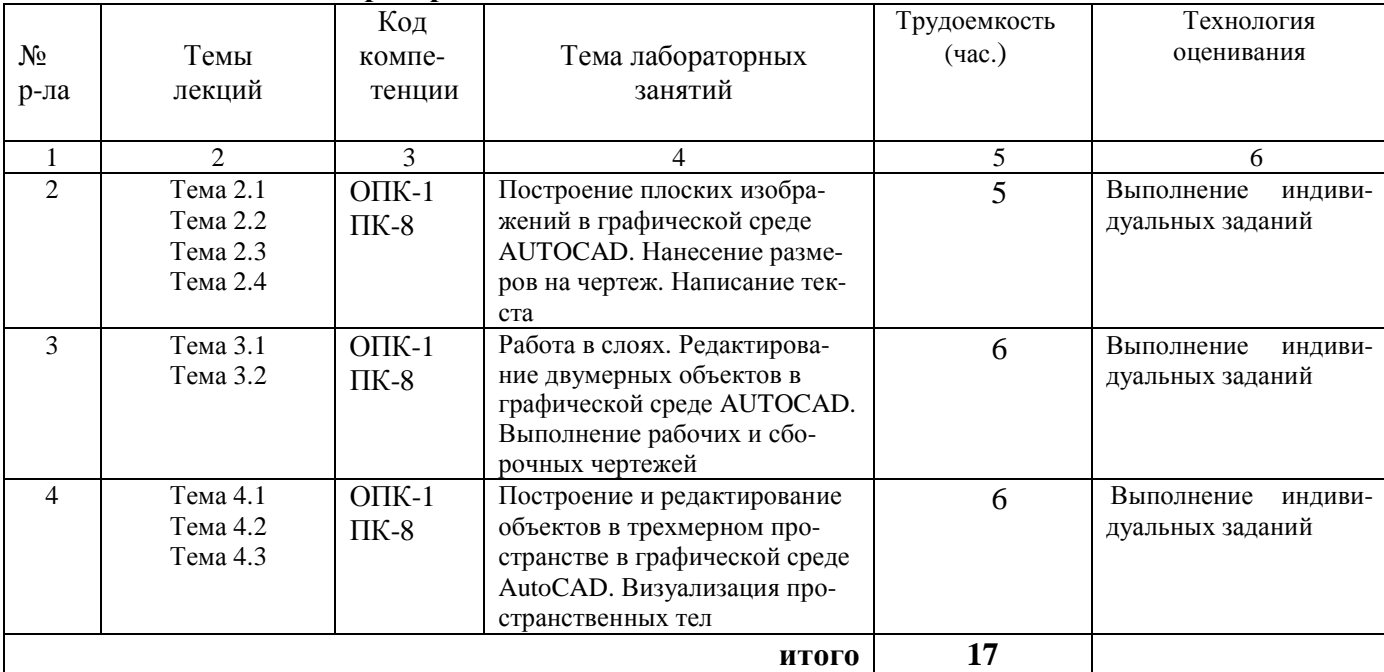

## **Таблица 5.4 - Самостоятельная работа студентов**

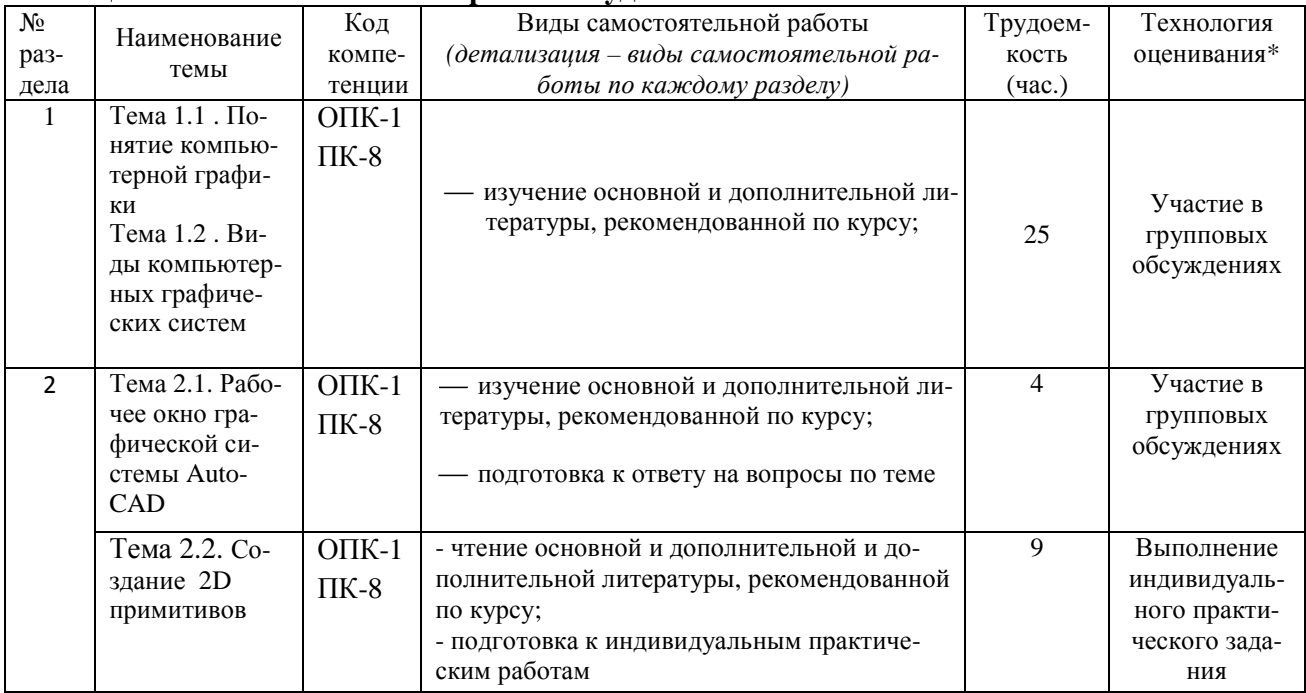

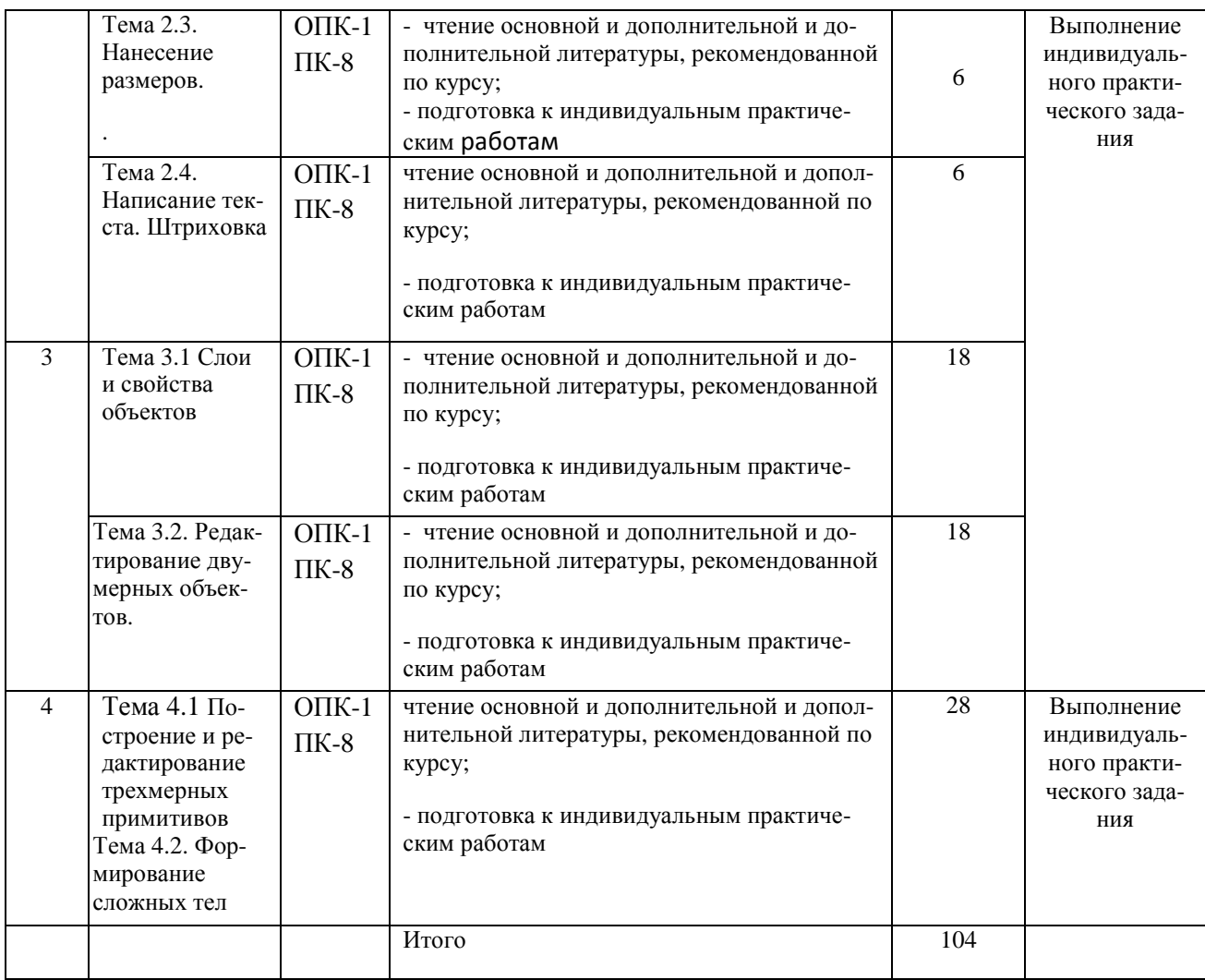

## **Тематика курсовых работ: не предусмотрена.**

## **6 Перечень учебно-методического обеспечения для самостоятельной работы обучающихся по дисциплине**

Темы и содержание учебных занятий по самостоятельной работе представлены в таблице 6.1

## **Таблица 6.1. - Темы и содержание учебных занятий в форме самостоятельной работы**

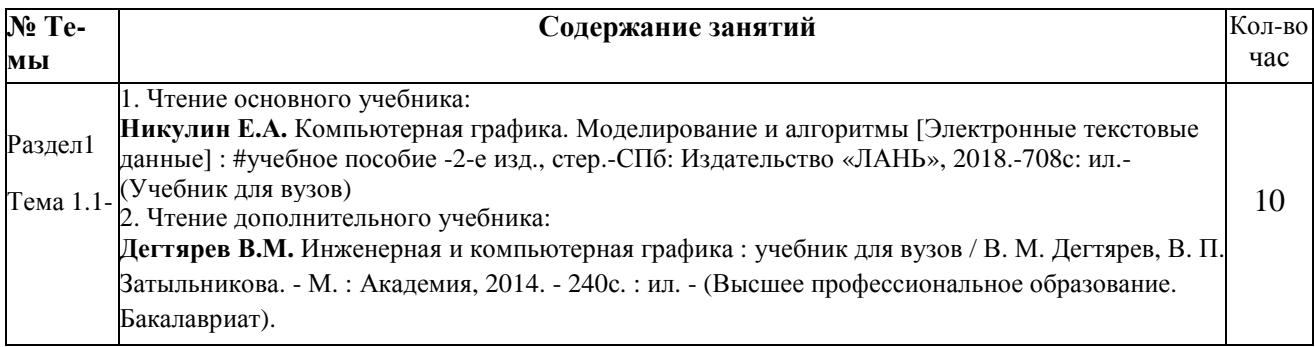

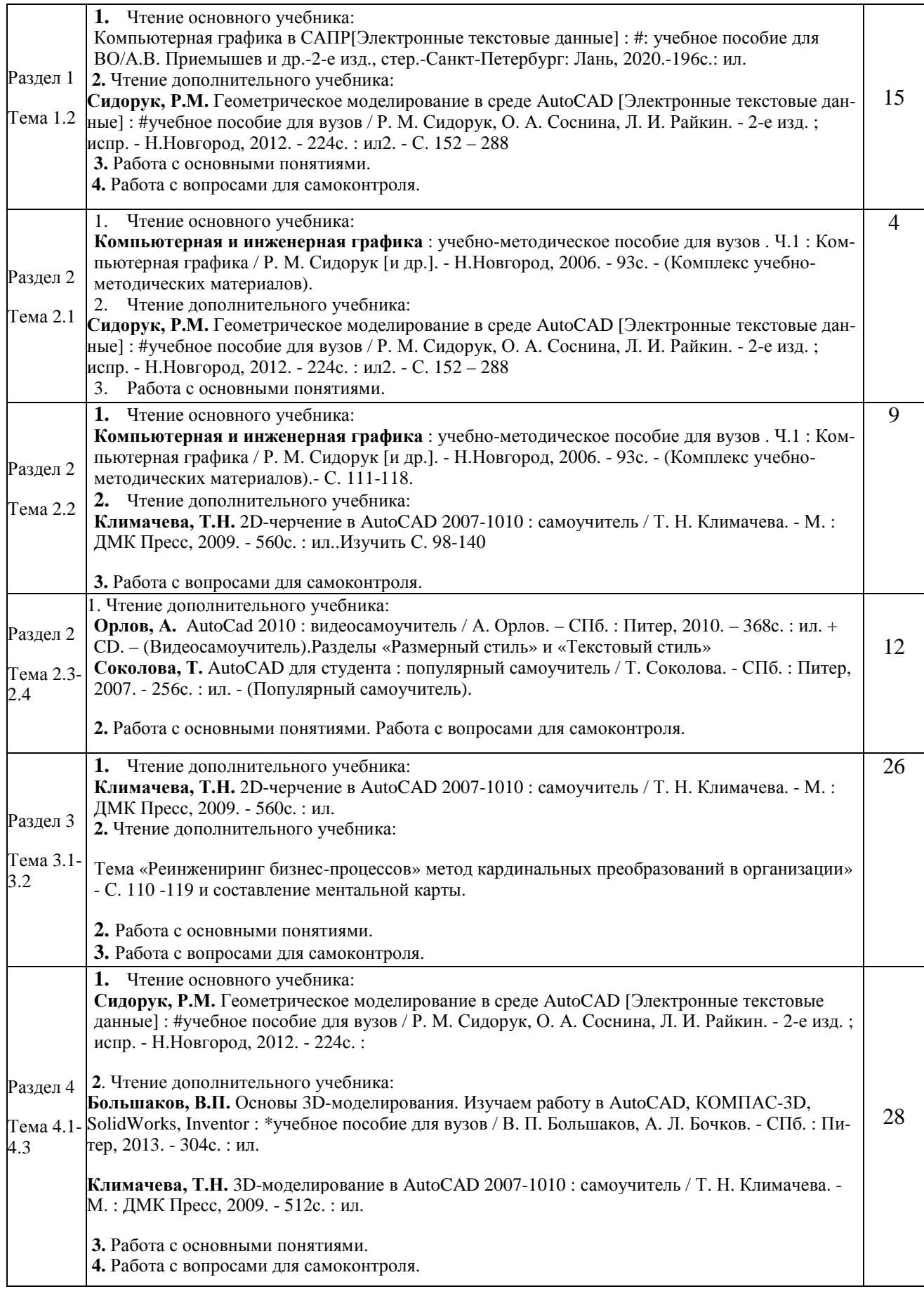

#### **Таблица 6.2. Список литературы для самостоятельной работы**

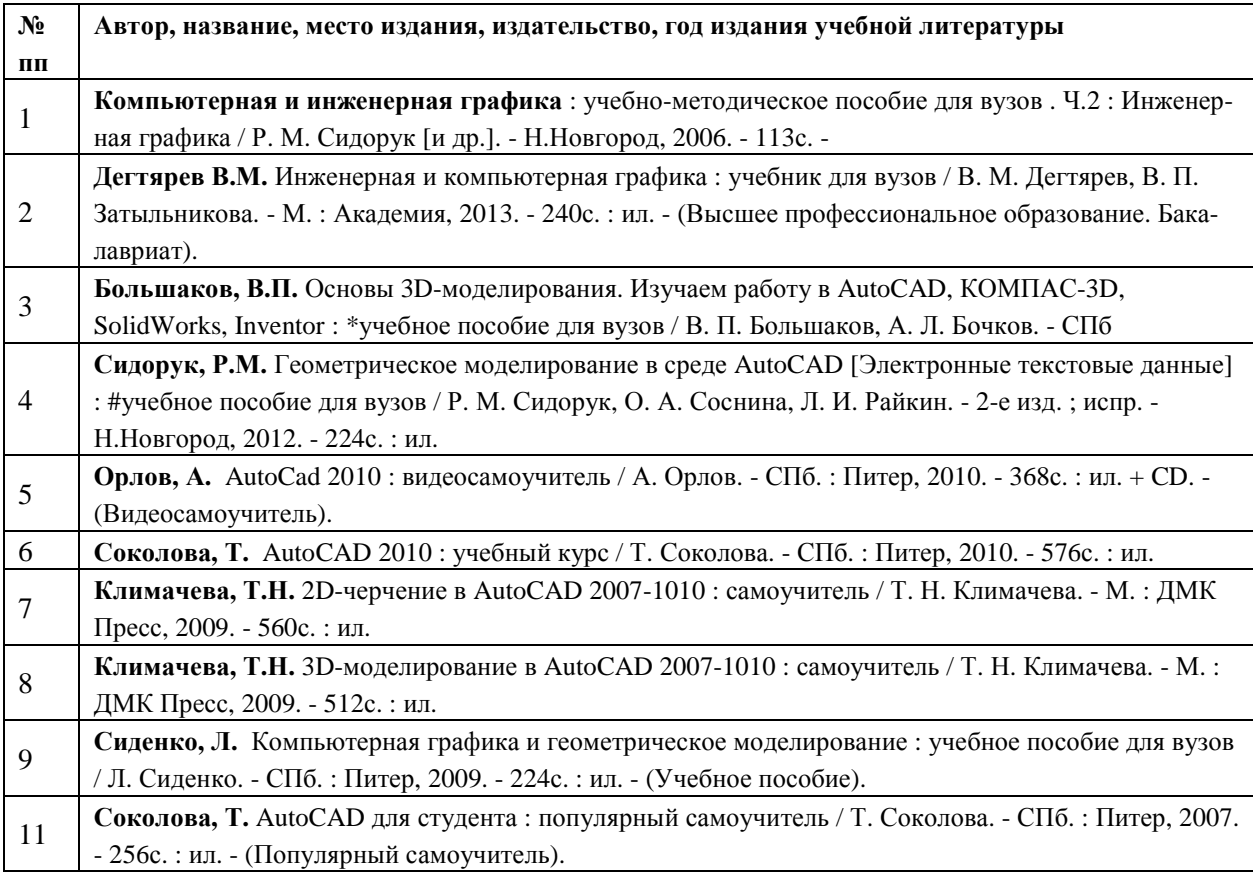

#### **6.3. Методическое сопровождение самостоятельной работы**

Проведение самостоятельной работы по дисциплине регламентируется:

**1.** Методическими рекомендациями по организации и планированию самостоятельной работы студентов по дисциплине. Приняты Учебно-методическим советом НГТУ им. Р.Е. Алексеева, протокол № 2 от 22 апреля 2013 г. Электронный адрес: http://www.nntu.ru/RUS/otd\_sl/ymy/metod\_dokym\_obraz/met\_rekom\_organiz\_samoct\_rab.pdf?20.

## **7. Фонд оценочных средств для проведения промежуточной аттестации обучающихся по дисциплине**

### **7.1.Перечень компетенций с указанием этапов их формирования в процессе освоения образовательной программы.**

Этапы формирования компетенций (с указанием дисциплин, формирующих компетенции совместно с дисциплиной Б1.В.ДВ.1.2 «Информационные технологии в профессиональной деятельности») отражены в разделе 3 (таблицы 3.1 и 3.2)

Зная этапы формирования компетенций и место дисциплины Б1.В.ДВ.1.2 «Информационные технологии в профессиональной деятельности» в этой ценностной цепочке создаем систему оценки уровней сформированности компетенций и результатов обучения по данной дисциплине. Для этого планируемые результаты обучения (знать, уметь и владеть) оцениваем, применив определенные критерии оценки, для чего формируем шкалу и процедуры оценивания (табл. 7.1).

Для каждого результата обучения выделим 4 критерия, соответствующих степени сформированности данной компетенции (или ее части).

Эталонный планируемый результат соответствует критерию 4 (точность, правильность, соответствие).

Критерии 1-3 - показатели «отклонений от эталона».

Критерий 2 - минимальный приемлемый уровень сформированности компетенции (или ее части).

|     |                       |                            | Шкала (уровень) оценивания ( <i>j</i> – уровень оценивания) |                             |                          |                   |                   |  |
|-----|-----------------------|----------------------------|-------------------------------------------------------------|-----------------------------|--------------------------|-------------------|-------------------|--|
| n/n | Наименование<br>этапа | Технология оце-<br>нивания | ниже поро-<br>гового<br>К1                                  | Пороговый<br>K <sub>2</sub> | <b>Углубленный</b><br>K3 | Продвинутый<br>К4 | Этапы<br>контроля |  |
|     | Усвоение ма-          | Знаниевая компо-           | $O$ TCVT-                                                   | Неполное                    | Хорошее                  | Отличное          |                   |  |
|     | териала дис-          | нента                      | ствие                                                       | усвоение                    | усвоение                 | усвоение          |                   |  |
|     | ЦИПЛИНЫ               |                            | усвоения                                                    |                             |                          |                   |                   |  |
|     |                       | Деятельностная             | Не выпол-                                                   | Выполняет                   | Правильное               | Правильное        |                   |  |
|     |                       | компонента (за-            | няет зада-                                                  | с ошибками                  | выполнение               | выполнение        | экзамен           |  |
|     |                       | дания)                     | ние                                                         |                             | с отдельны-              | без ошибок        |                   |  |
|     |                       |                            |                                                             |                             | ми недоче-               |                   |                   |  |
|     |                       |                            |                                                             |                             | тами                     |                   |                   |  |

Таблица 7.1. - Шкалы оценивания на этапе промежуточной аттестации

Критерии для определения уровня сформированности компетенции в рамках дисциплины при промежуточной аттестации - экзамен:

Знаниевый компонент включает в себя планирование знаний на следующих уровнях:

- уровень знакомства с теоретическими основами-31,  $\checkmark$
- $\checkmark$ уровень воспроизведения -32,
- $\checkmark$ уровень извлечения новых знаний- З<sub>3</sub>.

Деятельностный компонент (умения и навыки) планируется на следующих уровнях:

- умение решать типовые задачи с выбором известного метода, способа -У<sub>1</sub>,
- $\checkmark$ умение решать задачи путем комбинации известных методов, способов, -У<sub>2</sub>
- $\checkmark$ умение решать нестандартные задачи - Уз.

## 7.2. Описание показателей и критериев оценивания компетенций на различных этапах их формирования, описание шкал оценивания

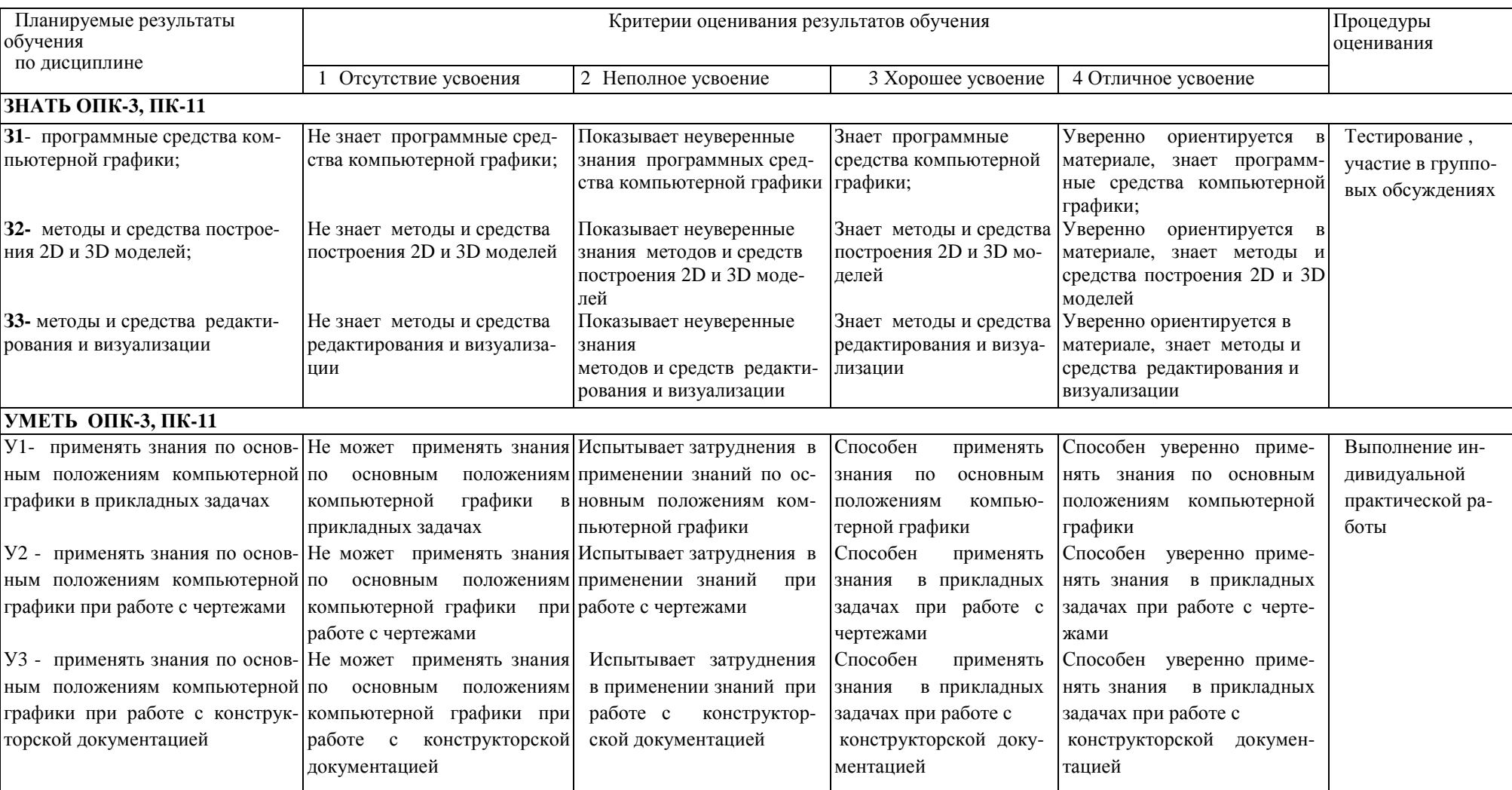

## Таблица 7.2 - Показатели достижений заданного уровня освоения компетенций в зависимости от этапа формирования

## **7.3. Материалы для текущей аттестации**

Шкалы оценивания этапа текущей аттестации приведены в табл. 7.3.

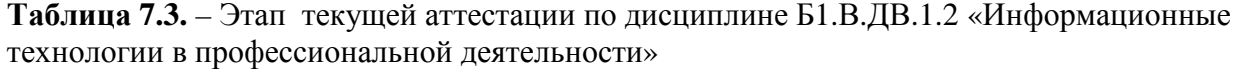

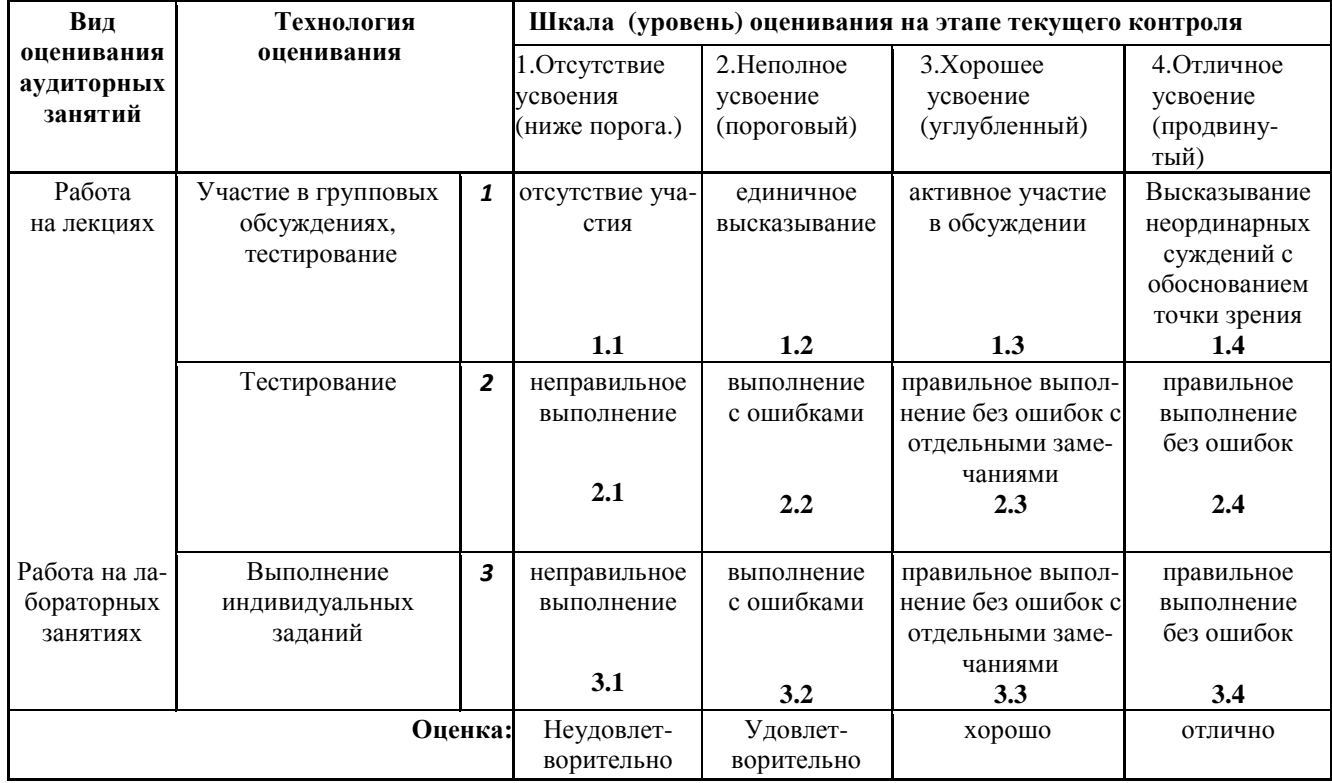

#### **Критериальная оценка:**

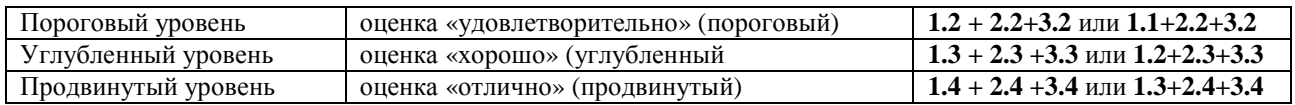

Формой промежуточной аттестации являются экзамен, этапы промежуточной аттестации представлены в таблице 7.4.

**Таблица 7.4.** – Этап промежуточной аттестации по дисциплине

| $\sigma$ and $\sigma$ and $\sigma$ and $\sigma$ and $\sigma$ and $\sigma$ and $\sigma$ and $\sigma$ and $\sigma$ |                          |     |                                                              |              |               |               |           |  |  |  |
|----------------------------------------------------------------------------------------------------|--------------------------|-----|--------------------------------------------------------------|--------------|---------------|---------------|-----------|--|--|--|
| Наименование                                                                                                    | Технология<br>оценивания |     | Шкала (уровень) оценивания на этапе промежуточной аттестации |              |               |               |           |  |  |  |
| этапа                                                                                                    |                          |     | 1. Отсутствие усвое-                                         | 2. Не полное | $3. X$ орошее | 4.Отличное    | Этапы     |  |  |  |
| оценивания                                                                                                    |                          | ния | усвоение                                                     | усвоение     | усвоение      | контроля      |           |  |  |  |
|                                                                                                    |                          |     | (ниже порога.)                                               | (пороговый)  | (углубленный) | (продвинутый) |           |  |  |  |
| Подготовка                                                                                                    | Защита                   |     | Невыполнение                                                 | защита       | хорошая       | отличная      | Защита    |  |  |  |
| курсовой работы                                                                                                  |                          |     | КP                                                           | неуверенная  | защита        | защита        | работы    |  |  |  |
| Отработка пропу-                                                                                                 |                          |     | Не выполнена                                                 | неполное     | хорошее       | отличное      | Допуск к  |  |  |  |
| щенных занятий                                                                                                   |                          |     | лабораторная                                                 | усвоение     | усвоение      | усвоение      | защите по |  |  |  |
|                                                                                                    |                          |     | работа                                                       |              |               |               | лаборат.  |  |  |  |
|                                                                                                    |                          |     |                                                              |              |               |               | работам   |  |  |  |
| Усвоение материа-                                                                                                | Знаниевая                | 3 I | Невыполнение зада-                                           | неполное     | хорошее       | отличное      |           |  |  |  |
| ла дисциплины                                                                                                    | компонента               |     | ний. КР                                                      | усвоение     | усвоение      | усвоение      | Экзамен   |  |  |  |
|                                                                                                    |                          |     | 31                                                           | 32           | 33            | 34            |           |  |  |  |
|                                                                                                    |                          |     |                                                              |              |               |               |           |  |  |  |

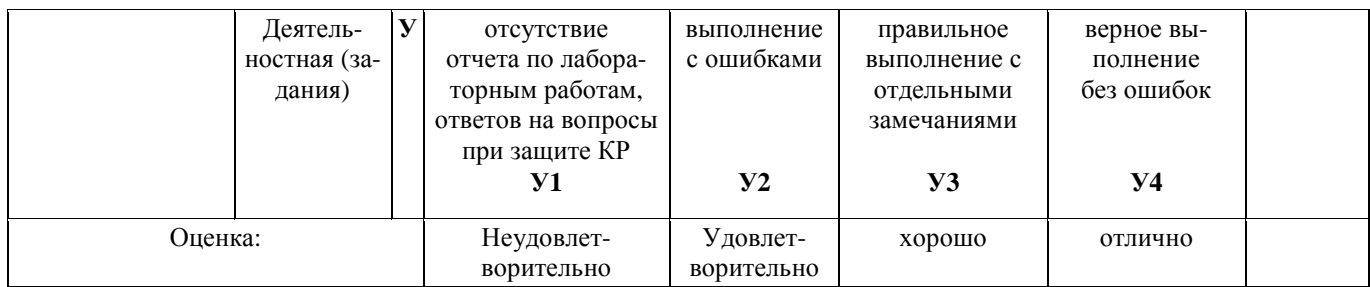

#### **Критериальная оценка (на основании таблицы 7.2)**

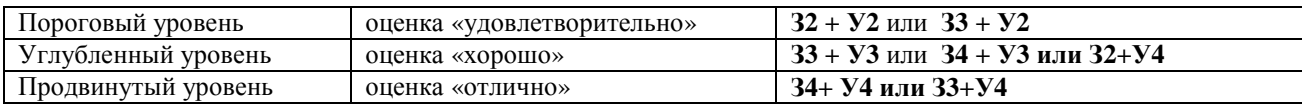

**Оценки "отлично"** заслуживает обучающийся, обнаруживший всестороннее, систематическое и глубокое знание учебного материала, умение свободно выполнять практические задания, предусмотренные программой, усвоивший основную литературу и знакомый с дополнительной литературой, рекомендованной программой.

**Оценки "хорошо"** заслуживает обучающийся, обнаруживший полное знание учебного материала, успешно выполняющий предусмотренные в программе практические задания, усвоивший основную литературу, рекомендованную в программе. Оценка "хорошо" выставляется обучающимся, показавшим систематический характер знаний по дисциплине и способным к их самостоятельному пополнению и обновлению в ходе дальнейшей учебной работы и профессиональной деятельности.

**Оценки "удовлетворительно**" заслуживает обучающийся, обнаруживший знания основного учебного материала в объеме, необходимом для дальнейшей учебы и предстоящей работы по профессии, справляющийся с выполнением практических заданий, предусмотренных программой, знакомых с основной литературой, рекомендованной программой. Оценка "удовлетворительно" выставляется обучающимся, допустившим погрешности в ответе на экзамене и при выполнении экзаменационных заданий, но обладающим необходимыми знаниями для их устранения под руководством преподавателя.

**Оценка "неудовлетворительно**" выставляется обучающемуся, обнаружившему пробелы в знаниях основного учебного материала, допустившему принципиальные ошибки в выполнении предусмотренных программой практических заданий. Оценка "неудовлетворительно" ставится обучающимся, которые не могут продолжить обучение или приступить к профессиональной деятельности по окончании образовательного учреждения без дополнительных занятий по соответствующей дисциплине.

## **7.5. Типовые контрольные задания или иные материалы, необходимые для оценки знаний, умений, навыков и (или) опыта деятельности, характеризующих этапы формирования компетенций в процессе освоения образовательной деятельности**

7.5.1. Конкретная технология оценивания, в зависимости от вида учебной работы, представлена в таблицах 5.2-5.4, оценочные средства указаны в таблице 7.5. Для выполнения процедур оценивания составлен паспорт оценочных средств.

**Таблица 7.5 - Паспорт оценочных средств**

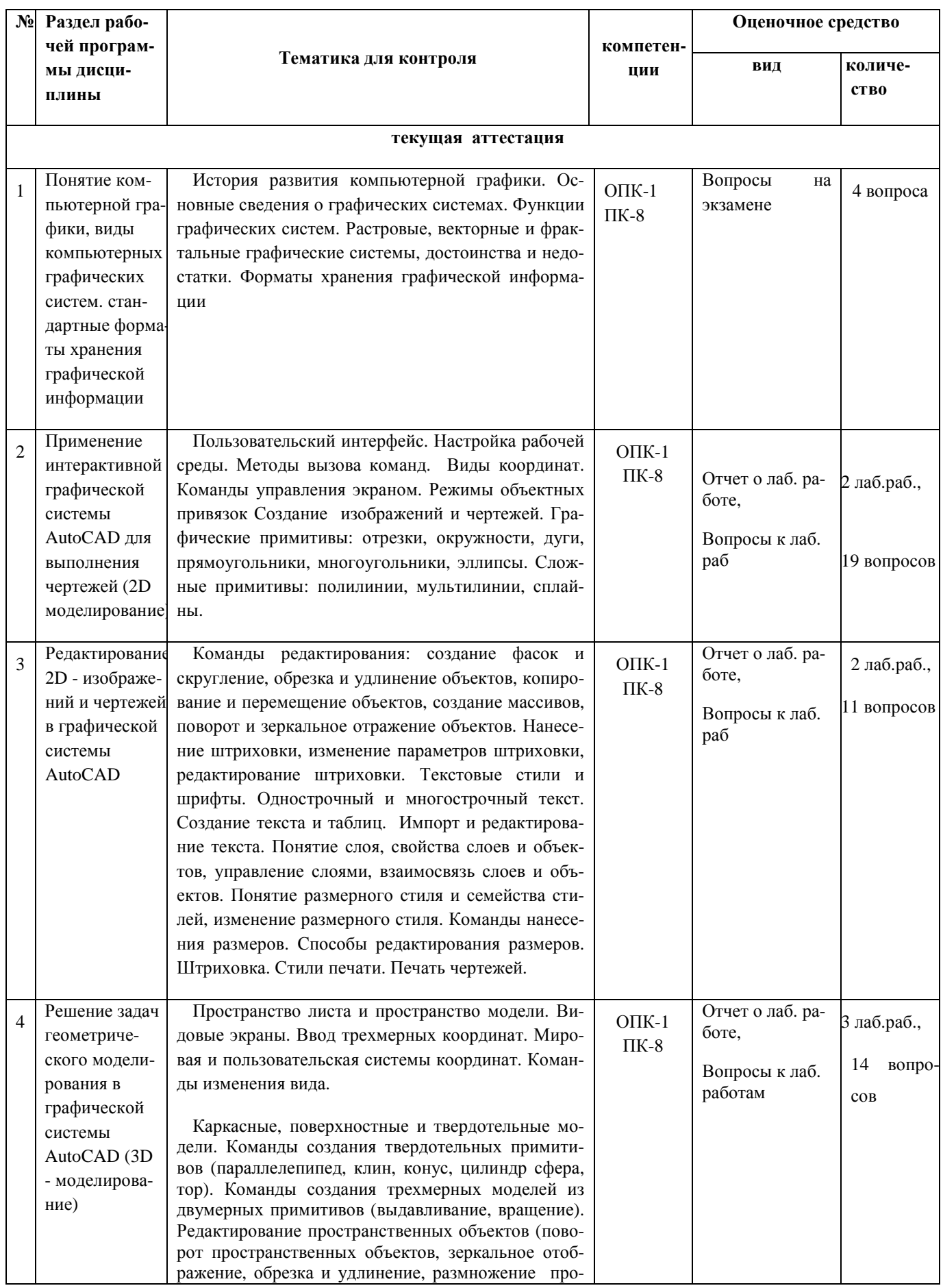

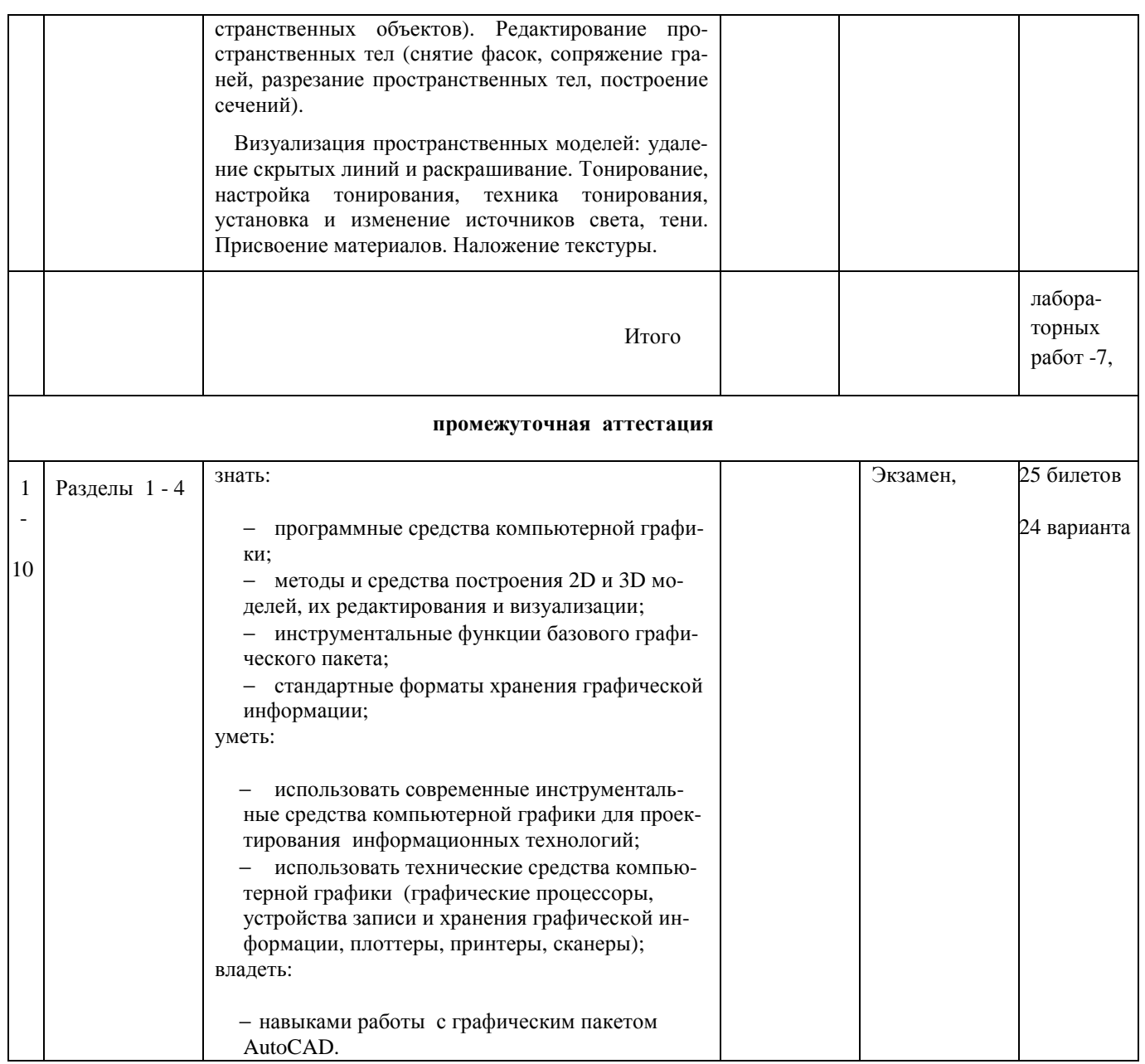

## **7.5.2. Комплект оценочных материалов, предназначенных для оценивания уровня сформированности компетенций на определенных этапах обучения**

#### **7.5.2.1. Комплект оценочных материалов для текущей аттестации**

Объектами оценивания выступают (таблица 7.3, 7.5):

− учебная дисциплина (активность на занятиях, своевременность выполнения различных видов заданий, посещаемость всех видов занятий по аттестуемой дисциплине);

− степень усвоения теоретических знаний уровень овладения практическими умениями и навыками (выполнение лабораторных работ);

− результаты самостоятельной работы (домашняя работа).

Активность студента на занятиях оценивается на основе выполненных студентом работ и тестов, предусмотренных данной рабочей программой дисциплины.

Комплект оценочных материалов для проведения промежуточной аттестации в форме экзамена, включает в себя:

#### *Задания к лабораторным работам*

Пример заданий к лабораторным работам по 2D - моделированию.

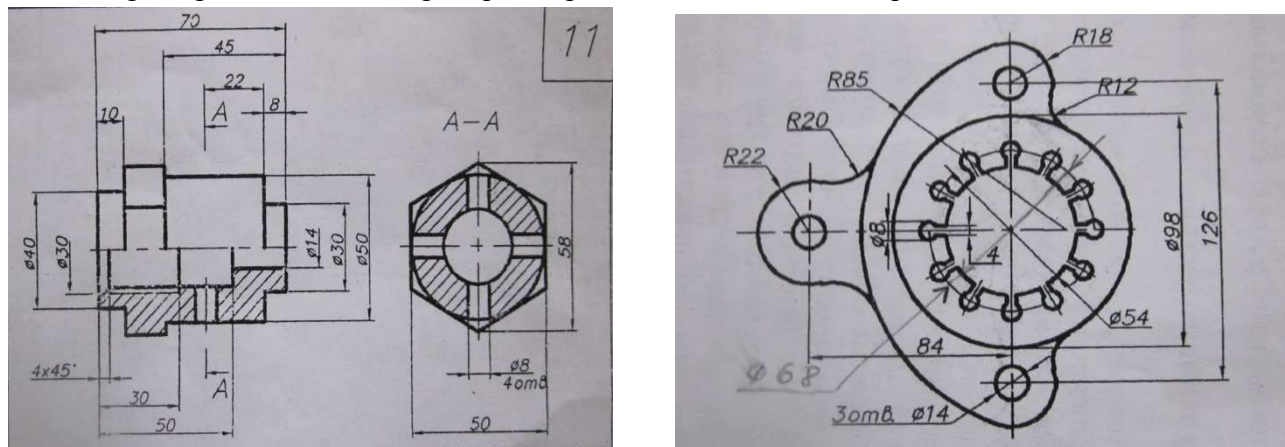

Пример заданий к лабораторным работам по 3D - моделированию.

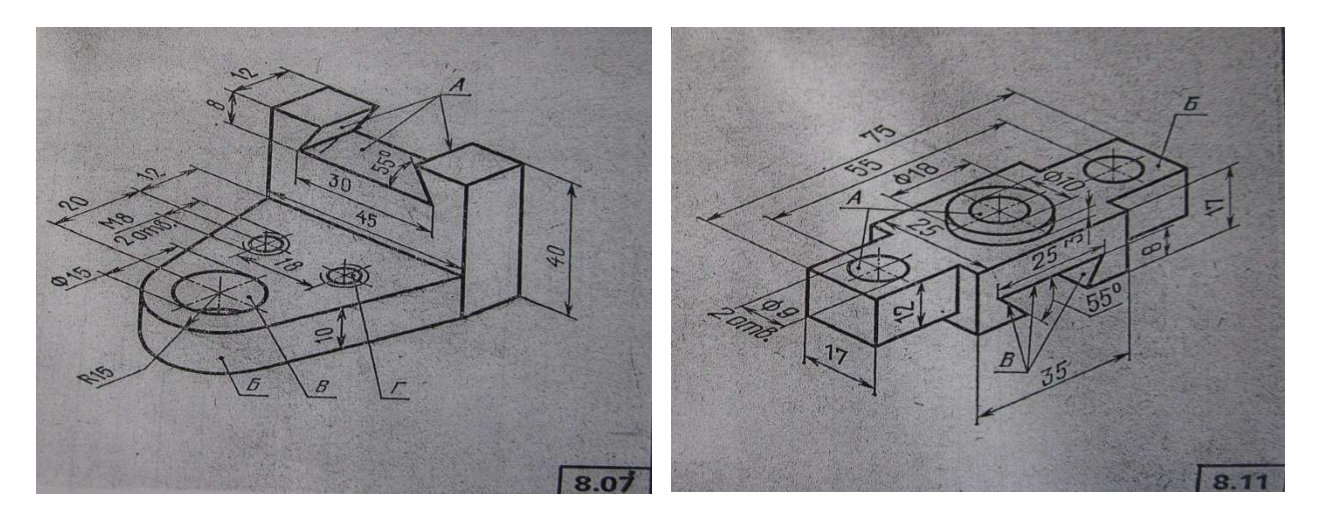

Оценочные средства в полном объеме хранятся на кафедре «Автоматизация, энергетика, математика и информационные системы»

#### *Перечень вопросов, необходимых при контроле выполнения лабораторных работ*

**1. Лабораторная работа № 1, 2 Виды координат. Режимы объектной привязки. Объектное отслеживание. Изучение команд создания графических примитивов. Нанесение размеров. Работа с текстом.** 

- 1. Пользовательский интерфейс.
- 2. Настройка рабочей среды.
- 3. Методы вызова команд.
- 4. Виды координат.
- 5. Команды управления экраном.
- 6. Режимы объектных привязок
- 7. Создание изображений и чертежей.
- 8. Графические примитивы: отрезки, окружности, дуги, прямоугольники, многоугольники, эллипсы.
- 9. Сложные примитивы: полилинии, мультилинии, сплайны
- 10. Понятие размерного стиля и семейства стилей,
- 11. Изменение размерного стиля.
- 12. Команды нанесения размеров.
- 13. Способы редактирования размеров.
- 14. Текстовые стили и шрифты.
- 15. Однострочный и многострочный текст.
- 16. Создание текста и таблиц.
- 17. Импорт и редактирование текста.
- 18. Нанесение штриховки, изменение параметров штриховки.
- 19. Редактирование штриховки

#### **2. Лабораторная работа № 3, 4 Работа в слоях. Изменение свойств объектов. Изучение команд редактирования 2D-объектов**

- 1. Понятие слоя, свойства слоев и объектов.
- 2. Управление слоями, взаимосвязь слоев и объектов.

3. Команды редактирования: создание фасок и скруглений, обрезка и удлинение объектов, копирование и перемещение объектов, создание массивов, поворот и зеркальное отражение объектов.

#### **3. Лабораторная работа № 5, 6, 7 Изучение команд построения трехмерных примитивов. Изучение команд редактирования 3D- объектов**

- 1. Каркасные, поверхностные и твердотельные модели.
- 2. Команды создания твердотельных примитивов (параллелепипед, клин, конус, цилиндр сфера, тор).
- 3. Команды создания трехмерных моделей из двумерных примитивов (выдавливание, вращение).
- 4. Редактирование пространственных объектов (поворот пространственных объектов, зеркальное отображение, обрезка и удлинение, размножение пространственных объектов).
- 5. Редактирование пространственных тел (снятие фасок, сопряжение граней, разрезание пространственных тел, построение сечений).
- 6. Пространство листа и пространство модели.
- 7. Видовые экраны.
- 8. Ввод трехмерных координат.
- 9. Мировая и пользовательская системы координат.
- 10. Команды изменения вида.
- 11. Визуализация пространственных моделей: удаление скрытых линий и раскрашивание.
- 12. Тонирование, настройка тонирования, техника тонирования, установка и изменение источников света, тени.
- 13. Присвоение материалов.
- 14. Наложение текстуры.

#### **Примерные темы курсовых работ по дисциплине «Компьютерная графика»**

- 1. Построение трехмерной модели сборочной единицы «Пальцевая муфта» в графической среде AutoCAD.
- 2. Построение трехмерной модели сборочной единицы «Шатун» в графической среде AutoCAD.
- 3. Построение трехмерной модели сборочной единицы «Борштанга» в графической среде AutoCAD.
- 4. Построение трехмерной модели сборочной единицы «Стяжка» в графической среде AutoCAD.
- 5. Построение трехмерной модели сборочной единицы «Упор» в графической среде AutoCAD.
- 6. Построение трехмерной модели сборочной единицы «Съемник» в графической среде AutoCAD.
- 7. Построение трехмерной модели сборочной единицы «Поводковая муфта» в графической среде AutoCAD.
- 8. Построение трехмерной модели сборочной единицы «Зажим» в графической среде AutoCAD.
- 9. Построение трехмерной модели сборочной единицы «Буфер» в графической среде AutoCAD.
- 10. Построение трехмерной модели сборочной единицы «Грузоподъемный блок» в графической среде AutoCAD.
- 11. Построение трехмерной модели сборочной единицы «Клапан пусковой» в графической среде AutoCAD.
- 12. Построение трехмерной модели сборочной единицы «Пистолет воздушный» в графической среде AutoCAD.
- 13. Построение трехмерной модели сборочной единицы «Вентиль запорнорегулирующий» в графической среде AutoCAD.
- 14. Построение трехмерной модели сборочной единицы «Блок направляющий» в графической среде AutoCAD.
- 15. Построение трехмерной модели сборочной единицы «Угловой кран» в графической среде AutoCAD.
- 16. Построение трехмерной модели сборочной единицы «Штуцер» в графической среде AutoCAD.
- 17. Построение трехмерной модели сборочной единицы «Кондуктор» в графической среде AutoCAD.
- 18. Построение трехмерной модели сборочной единицы «Вентиль» в графической среде AutoCAD.
- 19. Построение трехмерной модели сборочной единицы «Установочное устройство» в графической среде AutoCAD.
- 20. Построение трехмерной модели сборочной единицы «Угольник шарнирный» в графической среде AutoCAD.
- 21. Построение трехмерной модели сборочной единицы «Поршень» в графической среде AutoCAD.
- 22. Построение трехмерной модели сборочной единицы «Рейсмус» в графической среде AutoCAD.

#### **Таблица 7.6 - Оценочные средства дисциплины для текущей аттестации**

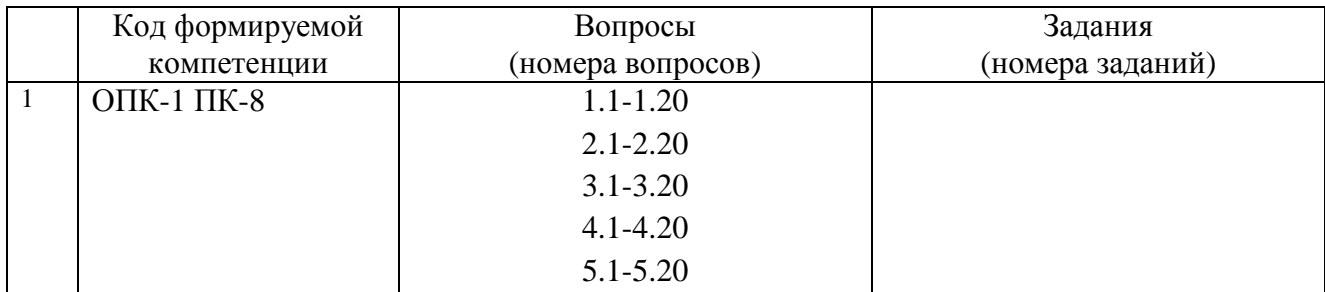

#### **7.5.2.3. Комплект оценочных материалов для промежуточной аттестации**

**Таблица 7.7.** - Оценочные средства дисциплины, **для промежуточной аттестации**

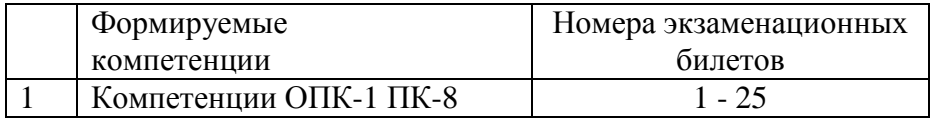

Примеры экзаменационных билетов (оценочные средства в полном объеме хранятся на кафедре «Автоматизация, энергетика, математика и информационные системы»)

#### **Кафедра Автоматизация, энергетика, математика и информационные системы\_\_\_\_\_\_\_\_\_\_\_\_\_\_\_\_\_\_\_\_**

**Дисциплина \_\_ Информационные технологии в профессиональной деятельности\_\_\_\_\_\_\_\_\_\_\_\_\_\_\_\_\_\_\_\_\_** 

#### **ЭКЗАМЕНАЦИОННЫЙ БИЛЕТ № 1**

- 1. Системы координат в двумерном пространстве.
- 2. Построение твердотельных трехмерных примитивов: параллелепипед, цилиндр.
- 3. Практическое задание

**Зав. кафедрой Экзаменатор**

**Кафедра Автоматизация, энергетика, математика и информационные системы**

**Дисциплина \_\_ Информационные технологии в профессиональной деятельности\_\_\_\_\_\_\_\_\_\_\_\_\_** 

#### **ЭКЗАМЕНАЦИОННЫЙ БИЛЕТ № 4**

- 1. Режимы объектных привязок
- 2. Построение трехмерных объектов из двухмерных с помощью команды ВЫДАВИ.
- 3. Практическое задание

**Зав. кафедрой Экзаменатор**

**7.6. Методические материалы, определяющие процедуры оценивания знаний, умений, навыков и (или) опыта деятельности, характеризующих этапы формирования компетенций.** 

Положение о фонде оценочных средств для установления уровня сформированности компетенций обучающихся и выпускников на соответствие требованиям ФГОС ВО от 5 декабря 2014г. http://www.nntu.ru/RUS/otd\_sl/ymy/norm\_dokym\_ngty/polog\_o\_fonde\_ocen\_sredstv.pdf

Положение о текущем контроле успеваемости и промежуточной аттестации обучающихся НГТУ

http://www.nntu.ru/RUS/otd\_sl/ymy/norm\_dokym\_ngty/polog\_kontrol\_yspev.pdf http://www.nntu.ru/ineyl/osnovn\_obrazovat\_programm\_ychebn\_plan

## **8 Перечень основной и дополнительной учебной литературы, необходимой для освоения дисциплины**

#### **Карта обеспеченности дисциплины учебно-методической литературой**

Код по учебному плану Б1.В.ДВ.1.2 Информационные технологии в профессиональной деятельности

(*полное название дисциплины*)

К какой части Б1 относится дисциплина

обязательная базовая часть цикла

х по выбору студента | х вариативная часть цикла

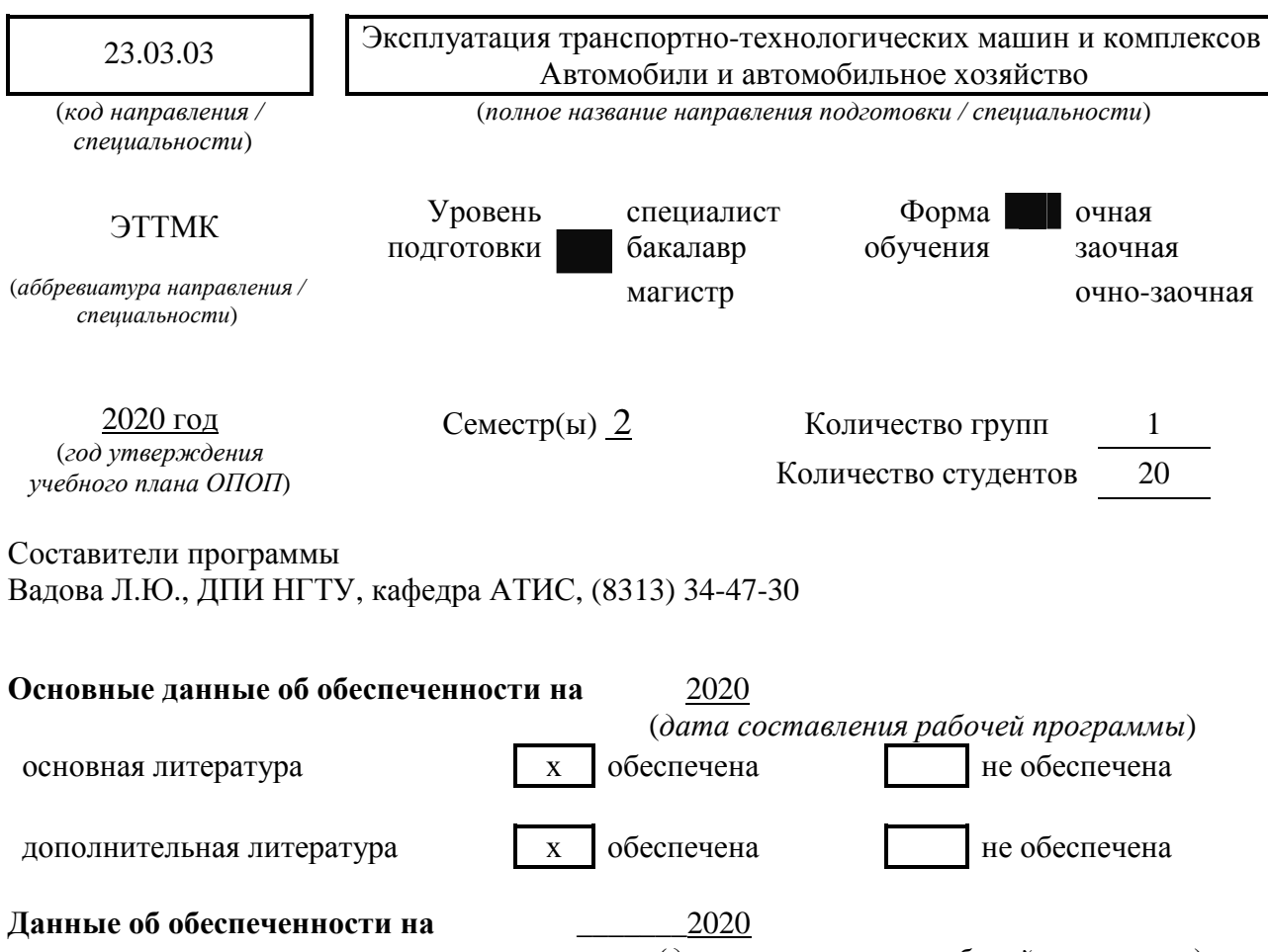

(*дата составления рабочей программы*)

## **СПИСОК ИЗДАНИЙ**

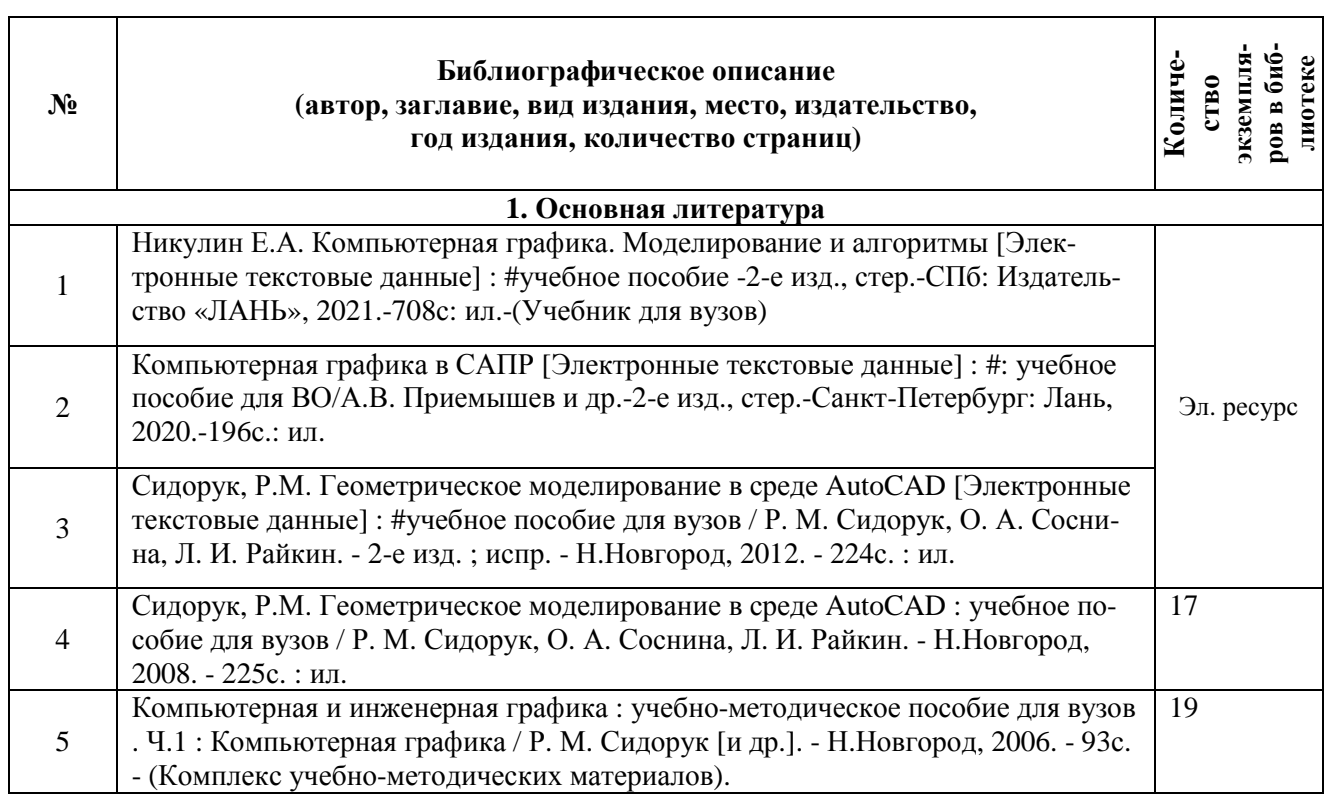

 $\overline{\phantom{a}}$ 

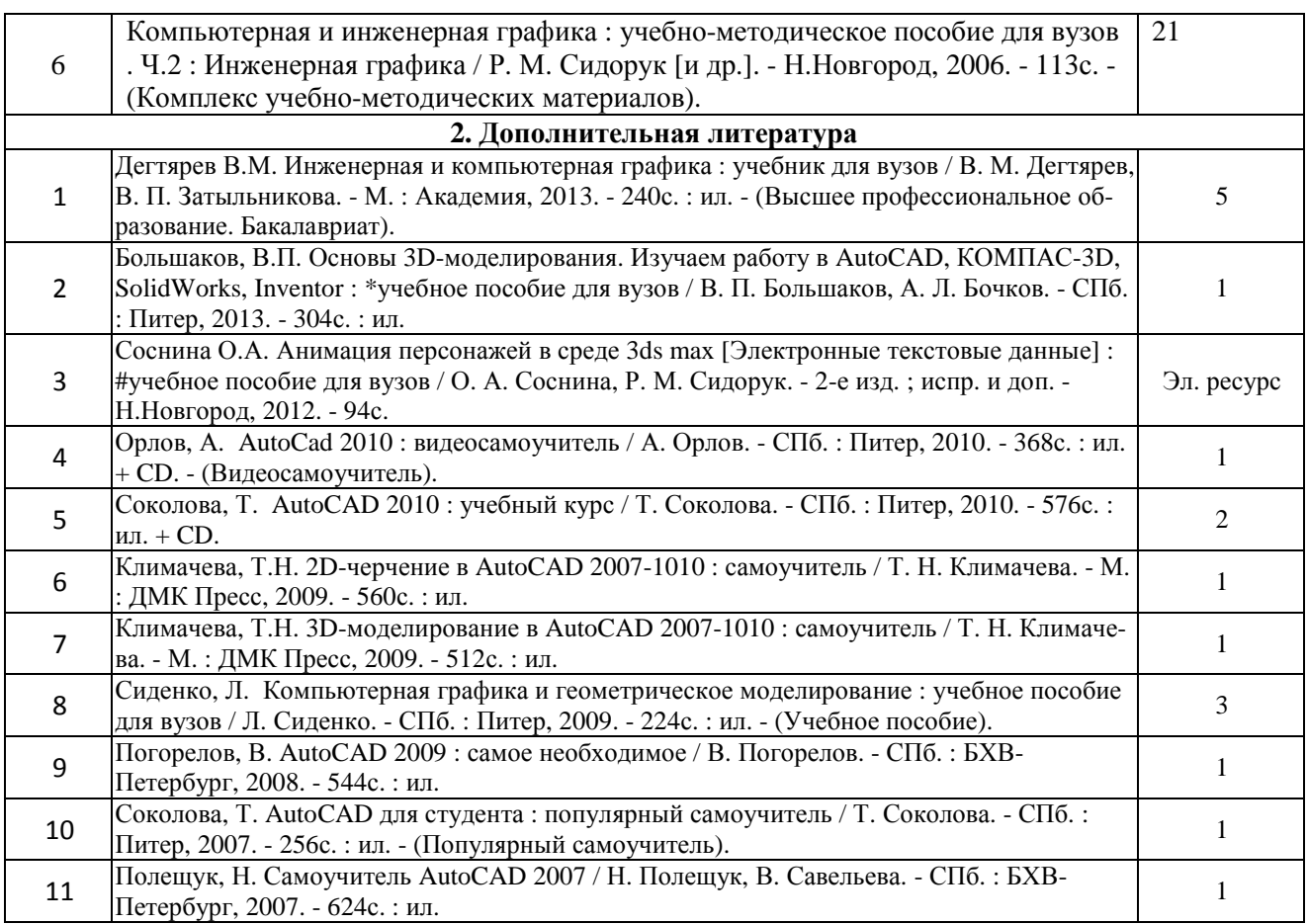

## **9 Перечень ресурсов информационно-телекоммуникационной сети «Интернет», необходимых для освоения дисциплины**

## **9.1. Ресурсы системы федеральных образовательных порталов:**

1. Федеральный портал. Российское образование. http://www.edu.ru/

- 2. Российский образовательный портал. http://www.school.edu.ru/default.asp
- 3. Естественный научно-образовательный портал. http://www.en.edu.ru/
- 4. Федеральный правовой портал. Юридическая Россия. http://www.law.edu.ru/
- 5. Информационно-коммуникационные технологии в образовании. http://www.ict.edu.ru/

6. Федеральный образовательный портал. Социально-гуманитарное и политическое образование. http://www.humanities.edu.ru/

7. Российский портал открытого образования. http://www.openet.edu.ru/

8. Федеральный образовательный портал. Инженерное образование. http://www.techno.edu.ru/

9. Федеральный образовательный портал. Здоровье и образование. http://www.valeo.edu.ru/

10. Федеральный образовательный портал. Международное образование. http://www.international.edu.ru/

11. Федеральный образовательный портал. Непрерывная подготовка преподавателей. http://www.neo.edu.ru/wps/portal

12. Государственное учреждение «Центр исследований и статистики науки» ЦИСН. Официальный сайт: http://www.csrs.ru/about/default.htm.

13. Официальный сайт Федеральной службы государственной статистики РФ. Электронный ресурс: http://www.gks.ru.

- Зарубежные сетевые ресурсы https://reader.lanbook.com/book/142368#7

14. Архив научных журналов издательства http://iopscience.iop.org/и т.д.

**9.2. Научно-техническая библиотека НГТУ им. Р.Е Алексеева http://www.nntu.ru/RUS/biblioteka/bibl.html** 

 **9.2.1. Электронные библиотечные системы** Электронно-библиотечная система ООО «Издательство Лань»: *Электронный каталог книг http://library.nntu.nnov.ru/ Электронный каталог периодических изданий http://library.nntu.nnov.ru/ Информационная система доступа к каталогам библиотек сферы образования и науки ЭКБСОН http://www.vlibrary.ru/*  Электронная библиотечная система «Университетская библиотека ONLINE НГТУ» http://biblioclub.ru/index.php?page=main\_ub Электронная библиотека "Айбукс" **http://ibooks.ru/**  Реферативные наукометрические базы *WebofSciencehttp://apps.webofknowledge.com/UA\_GeneralSearch\_input.do Scopus http://www.scopus.com/*  Реферативные журналы **http://www.nntu.ru/RUS/biblioteka/resyrs/ref\_gyrnal\_14.htm**  Госты Нормы, правила, стандарты и законодательство России **http://www.nntu.ru/RUS/biblioteka/resyrs/norma.htm**  База данных гостов РосИнформ Вологодского ЦНТИ **http://www.nntu.ru/RUS/biblioteka/resyrs/baza\_gost.htm**  Бюллетени новых поступлений литературы в библиотеку **http://www.nntu.ru/RUS/biblioteka/index.htm**  Ресурсы Интернет **http://www.nntu.ru/RUS/biblioteka/index.htm**  Персональные библиографические указатели ученых НГТУ http://www.nntu.ru/RUS/biblioteka/bibl\_ych.html *Доступ онлайн* Научные журналы НЭИКОН ЭБС BOOK.ru. База данных зарубежных диссертаций "ProQuestDissertation&ThesesGlobal" ЭБС ZNANIUM.COM ЭБС издательства "Лань" ЭБС"Айбукс" База данных Scopus издательства Elsevier; База данных WebofScienceCoreCollection База данных Polpred.com Обзор СМИ Электронная библиотека eLIBRARY.RU **http://www.nntu.ru/RUS/biblioteka/news.html**

**9.3. Центр дистанционных образовательных технологий НГТУ им. Р.Е. Алексеева** Электронная библиотека http://cdot-nntu.ru/?page\_id=312

### **9.4 Научно-техническая библиотека ДПИ НГТУ http://http://www.dpi-ngtu.ru/**

#### **9.4.1. Электронные библиотечные системы**

Электронно-библиотечная система ООО «Издательство Лань»: *http://e.lanbook.com/* Информационная система «Единое окно доступа к информационным ресурсам» http://window.edu. ru/catalog/

Госты Нормы, правила, стандарты и законодательство России **http://gost-rf.ru/** Электронная библиотека eLIBRARY.RU http://elibrary.ru/defaultx.asp

 **9.4.2. Информационные ресурсы библиотеки ДПИ НГТУ** Электронный каталог - локально

Электронная библиотека - локально

База выполненных запросов - локально

#### **Реферативные журналы Falcon 2.0** - локально

Справочно-поисковая система «КонсультантПлюс» - локально

Виртуальная выставка трудов преподавателей ДПИ НГТУ http: //www.dpingtu.ru/aboutlibrary/1115—2015

Виртуальная выставка трудов преподавателей ДПИ НГТУ (Архив) http://www.dpingtu.ru/aboutlibrary/862-virtvistavkaprepoddpingtu

Библиографические указатели преподавателей ДПИ НГТУ http://www.dpingtu.ru/aboutlibrary/798-

biblukazateliprepodovdpi

Бюллетень новых поступлений http://dpi-ngtu.ru/doc\_for\_load/novie\_postuplenia.pdf Периодические издания: «Периодические издания ДПИ НГТУ»; «Сводный список журналов»;

«Журналы в интернете» http://www.dpi-ngtu.ru/aboutlibrary/periodizdaniya

Виртуальные выставки http://www.dpi-ngtu.ru/aboutlibrary/virtvistavki

Научно-техническая библиотека НГТУ им. РЕ. Алексеева

http://www.nntu.rii/RUS/biblioteka/bilt.html

## **9.4.3. Интернет-ресурсы http://www.dpi-ngtu.ru/aboutlibrary/resourses**

Официальные сайты

Образовательные ресурсы

Библиотеки в интернете

Патенты и стандарты

Информационные центры

Энциклопедии, справочники, словари

 **9.4.4. Материалы в помощь студентам: http://www.dpi-ngtu.ru/aboutlibrary/resourses**

### **10 Методические указания для обучающихся по освоению дисциплины**

**10.1.** Методические рекомендации разработанные преподавателем:

**http://dpi-ngtu.ru/aboutlibrary/resourses/666-mukafedriais** 

− «Методические указания для обучающихся по освоению дисциплины *«Информационные технологии в профессиональной деятельности»*

### **10.2. Методические рекомендации НГТУ:**

- − Методические рекомендации по организации аудиторной работы. Приняты Учебнометодическим советом НГТУ им. Р.Е. Алексеева, протокол № 2 от 22 апреля 2013 г. Электронный адрес:
- − http://dpi-ngtu.ru/aboutlibrary/resourses/666-mukafedriais
- − http://www.nntu.ru/RUS/otd\_sl/ymy/metod\_dokym\_obraz/met\_rekom\_aydit\_rab.pdf?20.
- − Методические рекомендации по организации и планированию самостоятельной работы студентов по дисциплине. Приняты Учебно-методическим советом НГТУ им. Р.Е. Алексеева, протокол № 2 от 22 апреля 2013 г. Электронный адрес: http://www.nntu.ru/RUS/otd\_sl

/ymy/metod\_dokym\_obraz/met\_rekom\_organiz\_samoct\_rab.pdf?20. Учебное пособие «Проведение занятий с применением интерактивных форм и методов обучения», Ермакова Т.И., Ивашкин Е.Г., 2013 г. Электронный адрес: http://www.nntu.ru/RUS/otd\_sl/ymy/metod\_dokym\_obraz/provedenie-zanyatij-sprimeneniem-interakt.pdf.

Учебное пособие «Организация аудиторной работы в образовательных организациях высшего образования», Ивашкин Е.Г., Жукова Л.П., 2014 г. Электронный адрес: http://www.nntu.ru/RUS/otd\_sl/ymy/metod\_dokym\_obraz/organizaciya-auditornojraboty.pdf.

## **11 Перечень информационных технологий, используемых при осуществлении образовательного процесса по дисциплине, включая перечень программного обеспечения и информационных справочных систем**

Дисциплина, относится к группе дисциплин, в рамках которых предполагается использование информационных технологий как вспомогательного инструмента для выполнения задач, таких как:

- оформление учебных работ (курсовых работ), отчетов по лабораторному занятию;

- использование электронной образовательной среды института;
- использование специализированного программного обеспечения;
- организация взаимодействия с обучающимися посредством электронной почты;

При осуществлении образовательного процесса студентами и профессорскопреподавательским составом используется следующее программное обеспечение:

- − Microsoft Office 2010 стандартный (Word, Power Point, Access, Excel), Консультант+, Adobe Reader, Dr.web;
- − Портал электронного обучения ДПИ НГТУ

## **12 Описание материально-технической базы, необходимой для осуществления образовательного процесса по дисциплине**

### **Таблица 7.7** – Сведения о помещениях

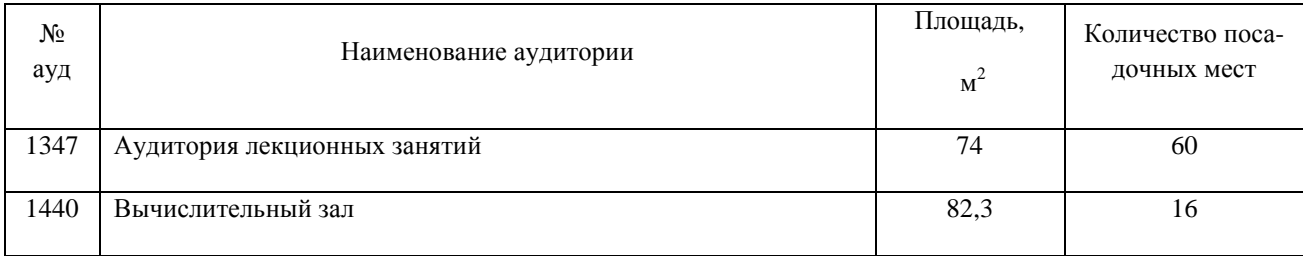

### **Таблица 7.8** - Основное учебное оборудование

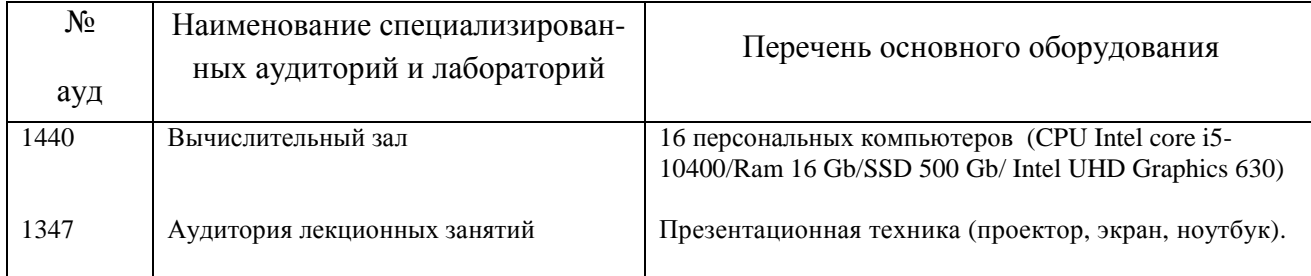

**Таблица 7.9** – Программные продукты, используемые при проведении лабораторных работ по дисциплине

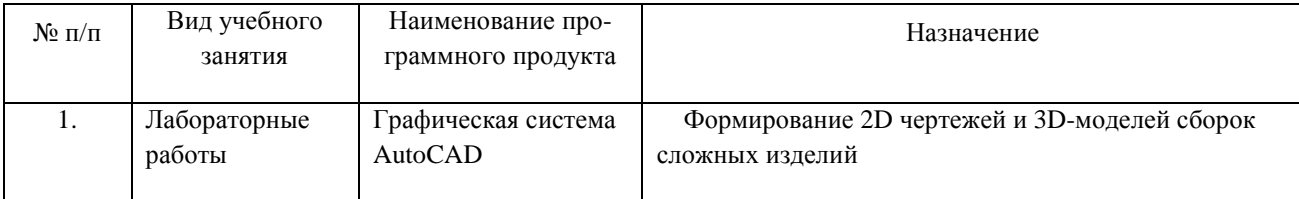